Copyright © 1989, by the author(s). All rights reserved.

Permission to make digital or hard copies of all or part of this work for personal or classroom use is granted without fee provided that copies are not made or distributed for profit or commercial advantage and that copies bear this notice and the full citation on the first page. To copy otherwise, to republish, to post on servers or to redistribute to lists, requires prior specific permission.

# *SPICE3 VERSION 3C1 USERS GUIDE*

 $\cdot$ 

by

Thomas L. Quarles

Memorandum No. UCB/ERL M89/46

 $\overline{a}$ 

24 April 1989

# *THE SPICE3 IMPLEMENTATION GUIDE*

 $\mathcal{A}$ 

*by*

*Thomas L. Quarles*

 $\ddot{\phantom{a}}$ 

 $\Delta \phi$ 

 $\ddot{\phantom{a}}$ 

*Memorandum No. UCB/ERL M89/44*

*24 April 1989*

# *ELECTRONICS RESEARCH LABORATORY*

*College of Engineering University ofCalifornia,- Berkeley 94720*

# SPICE3 VERSION 3C1 USERS GUIDE

by

Thomas L. Quarles

Memorandum No. UCB/ERL M89/46

24 April 1989

ELECTRONICS RESEARCH LABORATORY<br>
College of Engineering<br>
University of California, Berkeley<br>
94720 College of Engineering University of California, Berkeley 94720

# *Preface*

This memo is one of six containing the text of the Ph.D. dissertation **Analysis of Performance and Convergence Issues for Circuit Simulation.** The dissertation itself is available as UCB/ERL Memorandum M89/42. The other appendices are available as:

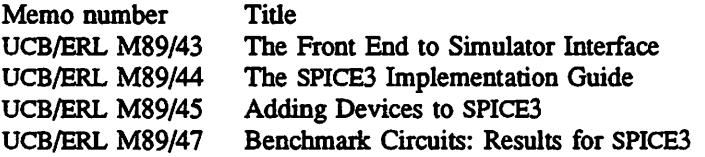

This memo was originally Appendix F of the dissertation and details the language used to describe circuits and analyses to SPICE3. This memo was last updated to reflect the language at the time SPICE3, version 3C1 was released.

# *Table of Contents*

 $\mathcal{A}$ 

 $\hat{\mathcal{L}}$ 

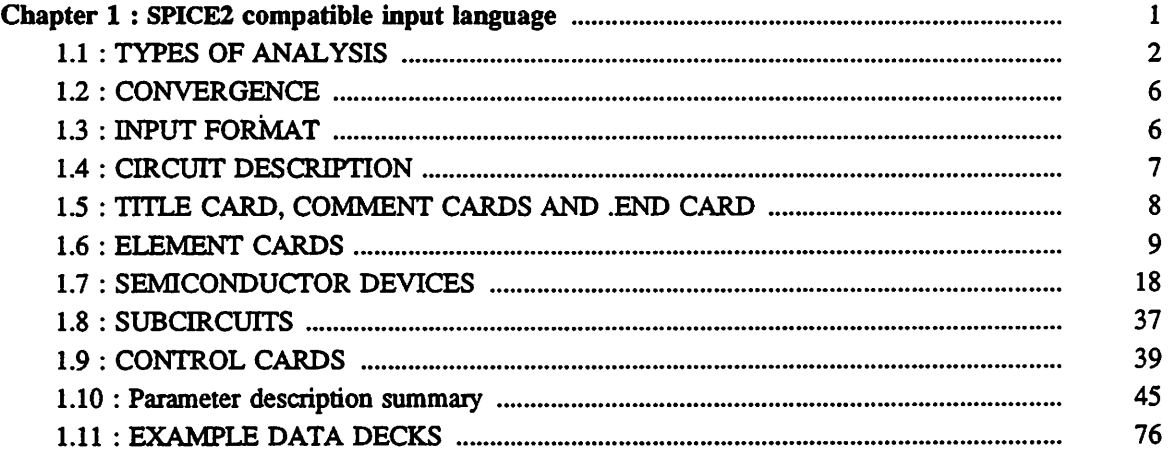

 $\ddot{\phantom{a}}$ 

# *CHAPTER 1*

# *SPICE2 compatible input language*

# *SPICE3 Version 3C1 User's Guide*

April 24, 1989

T. Quarles

#### A.R.Newton, D.O.Pederson, A.Sangiovanni-Vincentelli

Department of Electrical Engineering and Computer Sciences University of California Berkeley, Ca., 94720

# *Please Note*

This is the third major release of SPICE3. This release incorporates many new features not available in SPICE3B, as well as some performance improvements. We believe that all of the features described here are fully functional; however, since the development of SPICE and its algorithms is ongoing at Berkeley, not all of the intend ed capabilities of the program have been implemented in full yet. Please mail any re ports of suspected bugs in the program or suggested enhancements to the program to:

EECS/ERL Industrial Support Office 479 Cory Hall U.C. Berkeley Berkeley, Ca. 94720

or by electronic mail to:

spice@cad.BERKELEY.EDU (Internet) ucbvax!ucbcad!spice (UUCPnet)

Please include input to the program, output, suggestions as to where the problem may be, and if possible, a suggested fix!

SPICE is a general-purpose circuit simulation program for nonlinear dc, nonlinear transient, and linear ac analyses. Circuits may contain resistors, capacitors, inductors, mutual inductors, independent voltage and current sources, four types of dependent sources, transmission lines, switches, and the five most common semiconductor devices: diodes, BJTs, JFETs, MESFETs, and MOSFETs.

The SPICE3 version is based direcdy on SPICE 2G.6. While SPICE3 is being developed to include new features, it will continue to support those capabilities and models which remain in extensive use in the SPICE2 program.

SPICE has built-in models for the semiconductor devices, and the user need specify only the pertinent model parameter values. The model for the BJT is based on the integral charge model of Gummel and Poon; however, if the Gummel- Poon parameters are not specified, the model reduces to the simpler Ebers-Moll model. In either case, charge storage effects, ohmic resistances, and a current-dependent output conductance may be included. The diode model can be used for either junc tion diodes or Schottky barrier diodes. The JFET model is based on the FET model of Shichman and Hodges. Four MOSFET models are implemented: MOS1 is described by a square-law I-V characteris tic, MOS2[l] is an analytical model, while MOS3[l] is a semi-empirical model, and MOS4[2, 3] is the new BSIM (Berkeley Short-channel IGFET Model). MOS2, MOS3, and MOS4 include second-order effects such as channel length modulation, subthreshold conduction, scattering limited velocity satura tion, small-size effects, and charge-controlled capacitances.

# *1.1. TYPES OF ANALYSIS*

#### *1.1.1. DC Analysis*

The dc analysis portion of SPICE determines the dc operating point of the circuit with inductors shorted and capacitors opened. A dc analysis is automatically performed prior to a transient analysis to determine the transient initial conditions, and prior to an ac small-signal analysis to determine the linearized, small-signal models for nonlinear devices. If requested, the dc small-signal value of a transfer function (ratio of output variable to input source), input resistance, and output resistance will also be computed as a part of the dc solution. The dc analysis can also be used to generate dc transfer curves: a specified independent voltage or current source is stepped over a user-specified range and the dc output variables are stored for each sequential source value. The dc analysis options are specified on the DC, TF, and .OP control cards.

#### *1.1.2. AC Small-Signal Analysis*

The ac small-signal portion of SPICE computes the ac output variables as a function of fre quency. The program first computes the dc operating point of the circuit and determines linearized, small-signal models for all of the nonlinear devices in the circuit The resultant linear circuit is then analyzed over a user-specified range of frequencies. The desired output of an ac small- signal analysis is usually a transfer function (voltage gain, transimpedance, etc). If the circuit has only one ac input, it is convenient to set that input to unity and zero phase, so that output variables have the same value as the transfer function of the output variable with respect to the input

# *1.13. Transient Analysis*

The transient analysis portion of SPICE computes the transient output variables as a function of time over a user-specified time interval. The initial conditions are automatically determined by a dc analysis. All sources which are not time dependent (for example, power supplies) are set to their dc value. The transient time interval is specified on a .TRAN control line.

#### *1.1.4. Pole-Zero* Analysis

The pole-zero analysis portion of SPICE computes the poles and/or zeros in the small-signal ac transfer function. The program first computes the dc operating point and then determines the linear ized, small-signal models for all the nonlinear devices in the circuit. This circuit is then used to find the poles and zeros.

Two types of transfer functions are allowed : one of the form (output voltage)/(input voltage) and the other of the form (output voltage)/(input current). These two types of transfer functions cover

*all the cases and one can find the poles/zeros of functions like input/output impedance and voltage gain. The input and output ports are specified as two pairs of nodes.*

*The pole-zero analysis works with resistors, capacitors, inductors, linear-controlled sources, independent sources, BJTs, MOSFETs, JFETs anddiodes. Transmission lines are notsupported.*

#### *1.L5. Analysis at Different Temperatures*

*All input data for SPICE is assumed to have been measured at a nominal temperature of 27°C, which can be changed by use the the TNOM parameter on the .OPTION control line. This value can further be overridden for any device which models temperature effects by specifying the TNOM parameter on the model itself. The circuit simulation will also be performed at a temperature of 27°C, unless overridden by a TEMP parameter on the .OPTION control line. Individual instances may further override the circuit temperature through the specification of a TEMP parameter on the instance.*

*Temperature dependent support is provided for resistors, diodes, JFET's, BJT's, and level 1, 2,* and 3 MOSFET's. BSIM (level 4) MOSFET's have an alternate temperature dependency scheme which *adjusts all of the model parameters before input to SPICE. For details of the BSIM temperature adjust ment, see [1] or [2].*

*Temperature appears explicitly in the exponential terms of the BJT and diode model equations. In addition, saturation currents have a built-in temperature dependence. The temperature dependence of the saturation current in the BJT models is determined by:*

*IS(T1) = IS(TO)\*((Tl/rO)\*\*XIT)\*exp(q\*EG\*(Tl-TO)/(k\*Tl\*TO))*

*where k is Boltzmann's constant, q is the electronic charge, EG is the energy gap which is a model parameter, and XTI is the saturation current temperature exponent (also a model parameter, and usu ally equal to 3). The temperature dependence of forward and reverse beta is according to the for mula:*

*beta(Tl)=beta(TO)\*(Tl/TO)\*\*XTB*

*where Tl and TO are in degrees Kelvin, and XTB is a user-supplied model parameter. Temperature effects on beta are carried out by appropriate adjustment to the values of BF, ISE, BR, and ISC. Tem perature dependence of the saturation currentin the junction diode model is determined by:*

 $IS(T1) = IS(T0)*((T1/T0)**(XTJN))*exp(q*EG*(T1-T0)/(k*N*T1*T0))$ 

*where N is the emission coefficient, which is a model parameter, and the other symbols have the same meaning as above. Note that for Schottky barrier diodes, the value of the saturation current tempera ture exponent, XTT, is usually 2.*

*Temperature appears explicitly in the value of junction potential, PHI, for all the device models. The temperature dependence is determined by:*

$$
PHI(TEMP) = k^{*}TEMP/q^{*}log(Na^{*}Nd/Ni(TEMP)^{**}2)
$$

*where k is Boltzmann's constant, q is the electronic charge, Na is the acceptor impurity density, Nd is the donor impurity density, Ni is the intrinsic concentration, and EG is the energy gap.*

*Temperature appears explicitly in the value of surface mobility, UO, for the MOSFET model. The temperature dependence is determined by:*

*UO(TEMP) = UO(TNOM)/(TEMP/TNOM)\*\*(1.5)*

*The effects of temperature on resistors is modeled by the formula:*

*value(TEMP) = value(TNOM)\*(l+TCl\*(TEMP-TNOM)+TC2\*(TEMP-TNOM)\*\*2))*

*where TEMP is the circuit temperature, TNOM is the nominal temperature, and TCI and TC2 are the* first- and second-order temperature coefficients.

*[1] Soyeon Park, "Analysis and SPICE implementation of High Temperature Effects on MOSFET", Master's thesis, U.C. Berkeley, December 1986.*

*[2] Clement Szeto, "Simulator of Temperature Effects in MOSFETs (STEIM)", Master's thesis, U.C. Berkeley, May 1988.*

# 1.2. CONVERGENCE

Both dc and transient solutions are obtained by an iterative process which is terminated when both of the following conditions hold:

- 1) The nonlinear branch currents converge to within a tolerance of 0.1 percent or 1 picoamp (1.0E-12 Amp), whichever is larger.
- 2) The node voltages converge to within a tolerance of 0.1 percent or 1 microvolt (1.0E-6 Volt), whichever is larger.

Although the algorithm used in SPICE has been found to be very reliable, in some cases it will fail to converge to a solution. When this failure occurs, the program will terminate the job.

Failure to converge in dc analysis is usually due to an error in specifying circuit connections, element values, or model parameter values. Regenerative switching circuits or circuits with positive feedback probably will not converge in the dc analysis unless the OFF optionis used for some of the devices in the feedback path, or the .NODESET card is used to force the circuit to converge to the desired state.

#### **13.** *INPUT FORMAT*

The input format for SPICE is of the free format type. Fields on a card are separated by one or more blanks, a comma, an equal (=) sign, or a left or right parenthesis; extra spaces are ignored. A card may be continued by entering  $a + (plus)$  in column 1 of the following card; SPICE continues reading beginning with column 2.

A name field must begin with a letter (A through Z) and cannot contain any delimiters.

A number field may be an integer field (12, -44), a floating point field (3.14159), either an integer or floating point number followed by an integer exponent (IE-14, 2.6SE3), or either an integer or a floating point number followed by one of the following scale factors:

T=1E12 G=1E9 MEG=1E6 K=1E3 MIL=25.4E-6 M=lE-3 U=lE-6 N=lE-9 P=1E-12 F=1E-15

Letters immediately following a number that are not scale factors are ignored, and letters immediately following a scale factor are ignored. Hence, 10, 10V, 10VOLTS, and 10HZ all represent the same number, and M, MA, MSEC, and MMHOS all represent the same scale factor. Note that 1000, 1000.0, 1000HZ, 1E3, 1.0E3,1KHZ, and IK all represent the same number.

### *1.4. CIRCUIT DESCRIPTION*

The circuit to be analyzed is described to SPICE by a set of element cards, which define the cir cuit topology and element values, and a set of control cards, which define the model parameters and the run controls. The first card in the input deck must be a title card, and the last card must be a .END card. The order of the remaining cards is arbitrary (except, of course, that continuation cards must immediately follow the card being continued).

Each element in the circuit is specified by an element card that contains the element name, the circuit nodes to which the element is connected, and the values of the parameters that determine the electrical characteristics of the element. The first letter of the element name specifies the element type. The format for the SPICE element types is given in what follows. The strings XXXXXXX, YYYYYYY, and ZZZZZZZ denote arbitrary alphanumeric strings. For example, a resistor name must begin with the letter R and can contain one or more characters. Hence, R, R1, RSE, ROUT, and R3AC2ZY are valid resistor names.

Data fields that are enclosed in less than and greater than signs  $\leq$   $>$  ' are optional. All indicated punctuation (parentheses, equal signs, etc.) is optional and merely indicate the presence of any delim iter. A consistent style such as that shown here will make the input easier to understand. With respect to branch voltages and currents, SPICE uniformly uses the associated reference convention (current flows in the direction of voltage drop).

Nodes names may be arbitrary character strings. The datum (ground) node must be named '0'. Note the difference in SPICE3 where the nodes are treated as character strings and not evaluated as numbers, thus '0' and '00' are distinct nodes in SPICE3 but not in SPICE2. The circuit cannot contain a loop of voltage sources and/or inductors and cannot contain a cutset of current sources and/or capacitors. Each node in the circuit must have a dc path to ground. Every node must have at least two connections except for transmission line nodes (to permit unterminated transmission lines) and MOS FET substrate nodes (which have two internal connections anyway).

#### *1.5. TITLE CARD, COMMENT CARDS AND .END CARD*

#### *1.5.1. Title Card*

#### *Examples:*

POWER AMPLIFIER CIRCUIT TEST OF CAM CELL

This card must be the first card in the input deck. Its contents are printed verbatim as the head ing for each section of output

# *1.5.2. .END Card*

### *Examples:*

.END

This card must always be the last card in the input deck. Note that the period is an integral part of the name.

# *1.5.3. Comment Card*

#### *General Form:*

\* <any comment>

# *Examples:*

- \* RF=1K GAIN SHOULD BE 100 \* MAY THE FORCE BE WITH MY CIRCUIT
- The asterisk in the first column indicates that this card is a comment card. Comment cards may be placed anywhere in the circuit description. Note that SPICE3 will also consider any line with lead ing white space to be a comment

# *1.6. ELEMENT CARDS*

*1.6.1. Resistors*

# *General form:*

RXXXXXXX Nl N2 VALUE

*Examples:*

*Rl* 1 2 100 *RC1* 12 17 *IK*

*Nl* and N2 are the two element nodes. VALUE is the resistance (in ohms) and may be positive or negative but not zero.

#### *1.6.2. Capacitors and Inductors*

# *General form:*

CXXXXXXX N+ N- VALUE <IC=INCOND>

# LYYYYYYY N+ N- VALUE <IC=INCOND>

#### Examples:

CBYP 13 0 1UF COSC 17 23 10U IC=3V LLINK 42 69 1UH LSHUNT 23 51 10U IC=15.7MA

N+ and N- are the positive and negative element nodes, respectively. VALUE is the capacitance in Farads or the inductance in Henries.

For the capacitor, the (optional) initial condition is the initial (time-zero) value of capacitor voltage (in Volts). For the inductor, the (optional) initial condition is the initial (time-zero) value of inductor current (in Amps) that flows from  $N+$ , through the inductor, to  $N-$ . Note that the initial conditions (if any) apply 'only' if the UIC option is specified on the .TRAN card.

#### *1.63. Coupled (Mutual) Inductors*

# *General form:*

KXXXXXXX LYYYYYYY LZZZZZZZ VALUE

### Examples:

K43 LAA LBB 0.999 KXFRMR LI L2 0.87

LYYYYYYY and LZZZZZZZ are the names of the two coupled inductors, and VALUE is the coefficient of coupling, K, which must be greater than 0 and less than or equal to 1. Using the 'dot' convention, place a 'dot' on the first node of each inductor.

#### *1.6.4.* Transmission Lines (Lossless)

# General form:

TXXXXXXX Nl N2 N3 N4 Z0=VALUE <TD=VALUE> <F=FREQ <NL=NRMLEN» + <IC=V1, II, V2,12>

#### *Examples:*

#### *Tl 1 0 2 0 Z0=50 TD=10NS*

N1 and N2 are the nodes at port 1; N3 and N4 are the nodes at port 2. Z0 is the characteristic *impedance. The length of the line may be expressed in either of two forms. The transmission delay, TD, may be specified directly (as TD=10ns, for example). Alternatively, a frequency F may be given, together with NL, the normalized electrical length of the transmission line with respea to the wavelength in the line at the frequency F. If a frequency is specified but NL is omitted, 025 is assumed (that is, the frequency is assumed Jo be the quarter-wave frequency). Note that although both forms for expressing the line length are indicated as optional, one of the two must be specified.*

*Note that this element models only one propagating mode.* If all four nodes are distinct in the *actual circuit, then two modes may be excited. To simulate such a situation, two transmission-line elements are required, (see the example in the final section of this chapter for further clarification.)*

*The (optional) initial condition specification consists of the voltage and current at each of the transmission line ports. Note that the initial conditions (if any) apply 'only' if the UIC option is specified on the .TRAN card.*

#### *1.6.5. Linear Dependent Sources*

*SPICE allows circuits to contain linear dependent sources characterized by any of the four equa tions*

*i=g\*v v=e\*v i=f\*i v=h\*i*

*where g, e, f, and h are constants representing transconductance, voltage gain, current gain, and transresistance, respectively.*

# *1.6.6. Linear Voltage-Controlled Current Sources*

# *General form:*

GXXXXXXX N+ N- NC+ NC- VALUE

#### *Examples:*

Gl 2 0 5 0 0.1MMHO

N+ and N- are the positive and negative nodes, respectively. Current flow is from the positive node, through the source, to the negative node. NC+ and NC- are the positive and negative control ling nodes, respectively. VALUE is the transconductance (in mhos).

# *1.6.7. Linear Voltage-Controlled Voltage Sources*

# *General form:*

EXXXXXXX N+ N- NC+ NC- VALUE

# *Examples:*

El 2 3 14 <sup>1</sup> 2.0

N+ is the positive node, and N- is the negative node. NC+ and NC- are the positive and negative controlling nodes, respectively. VALUE is the voltage gain.

# *1.6.8. Linear Current-Controlled Current Sources*

#### *General form:*

FXXXXXXX N+ N- VNAM VALUE

# Examples:

Fl 13 <sup>5</sup> VSENS <sup>5</sup>

N+ and N- are the positive and negative nodes, respectively. Current flow is from the positive node, through the source, to the negative node. VNAM is the name of a voltage source through which the controlling current flows. The direction of positive controlling current flow is from the positive node, through the source, to the negative node of VNAM. VALUE is the current gain.

#### *1.6.9. Linear Current-Controlled Voltage Sources*

#### *General form:*

HXXXXXXX N+ N- VNAM VALUE

*Examples:*

HX 5 17 VZ 0.5K

N+ and N- *are* the positive and negative nodes, respectively. VNAM is the name of a voltage source through which the controlling current flows. The direction of positive controlling current flow is from the positive node, through the source, to the negative node of VNAM. VALUE is the transresistance (in ohms).

#### *1.6.10. Non-linear Dependent Sources*

*General form:*

BXXXXXXX N+ N- <I=EXPR> <V=EXPR>

*Examples:*

*Bl* 0 *1* I=cos(v(l))+sin(v(2)) B1 0 1 V=ln(cos(log(v(1)-v(2)^2)))-v(3)^4+v(2)^v(1) B1 3 4 I=17 B1 3 4  $V=exp(pi^i(vdd))$ 

**N+** is the positive node, and **N-** is the negative node. The values of the V and I parameters determine the voltages and currents across and through the device, respectively. If I is given then the device will be a current source, and if V is given the device will be a voltage source. One and only one of these parameters must be given.

The expressions given for V and I may be any function of voltages and currents through voltage sources in the system. The following functions of real variables are defined:

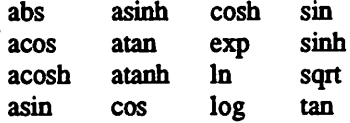

The following operations are defined:

 $/$   $\sim$   $\frac{1}{2}$  unary -

If the values of the circuit variables used in the expressions enter a region where the value of the expression or of any of its partial derivatives becomes undefined, an error will result.

#### *1.6.11. Independent Sources*

# *General form:*

VXXXXXXX N+ N- «DC> DC/IRAN VALUE> <AC <ACMAG <ACPHASE>» IYYYYYYY N+ N- «DO DC/TRAN VALUE> <AC <ACMAG <ACPHASE>»

#### *Examples:*

VCC 10 0 DC 6 V1N 13 2 0.001 AC 1 SIN(0 1 1MEG) BRC 23 21 AC 0.333 45.0 SFFM(0 1 10K 5 IK) VMEAS 12 9

N+ and N- are the positive and negative nodes, respectively. Note that voltage sources need not be grounded. Positive current is assumed to flow from the positive node, through the source, to the negative node. A current source of positive value, will force current to flow out of the N+ node, through the source, and into the N- node. Voltage sources, in addition to being used for circuit exci tation, are the 'ammeters' for SPICE, that is, zero valued voltage sources may be inserted into the cir cuit for the purpose of measuring current. They will, of course, have no effect on circuit operation *since they represent short-circuits.*

*DC/TRAN is die dc and transient analysis value of the source. If the source value is zero both for dc and transient analyses, this value may be omitted. If the source value is time-invariant (e.g., a power supply), then the value may optionally be preceded by the letters DC.*

*ACMAG is the ac magnitude and ACPHASE is the ac phase. The source is set to this value in the ac analysis. If ACMAG is omitted following the keyword AC, a value of unity is assumed. If ACPHASE is omitted, a value of zero is assumed. If the source is not an ac small-signal input, the keyword AC and the ac values are omitted.*

*Any independent source can be assigned a time-dependent value for transient analysis. If a source is assigned a time-dependent value, the time-zero value is used for dc analysis. There are five independent source functions: pulse, exponential, sinusoidal, piece-wise linear, and single-frequency FM. If parameters other than source values are omitted or set to zero, the default values shown will be assumed. (TSTEP is the printing increment and TSTOP is the final time (see the .TRAN card for explanation)).*

#### *1. Pulse PULSE(V1 V2 TD TR TF PW PER)*

### *Examples:*

*VIN 3 0 PULSE(-1 1 2NS 2NS 2NS 50NS 100NS)*

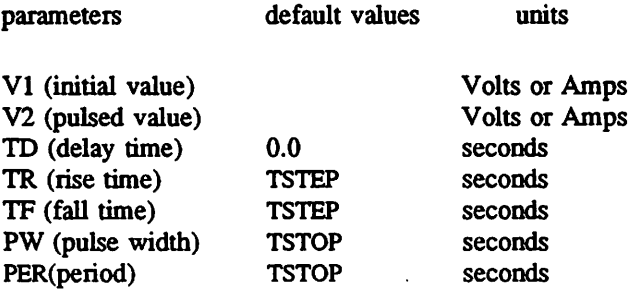

*A single pulse so specified is described by the following table:*

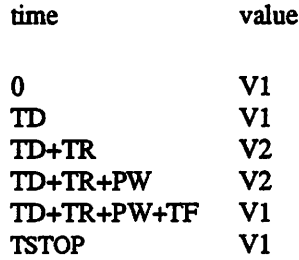

*Intermediate points are determined by linear interpolation.*

*2. Sinusoidal SIN(VO VA FREQ TD THETA)*

# *Examples:*

*VIN 3 0 SIN(0 1 100MEG INS 1E10)*

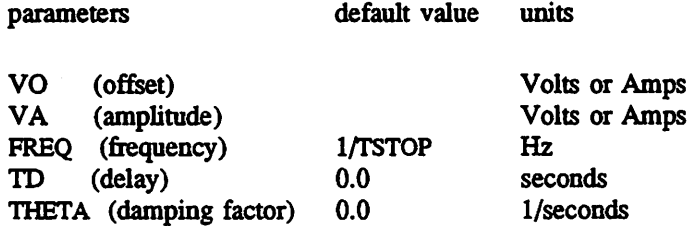

*The shape of the waveform is described by the following table:*

*time value 0 to TD VO TD to TSTOP VO + VA\*exp(-(time-TT))\*THFTA)\*sme(twopi\*FREQ\*(time+TD))*

# *3. Exponential EXP(V1 V2 TD1 TAU1 TD2 TAU2)*

# *Examples:*

*VIN 3 0 EXP(-4 -1 2NS 30NS 60NS 40NS)*

*parameters default values units*

 $\ddot{\phantom{a}}$ 

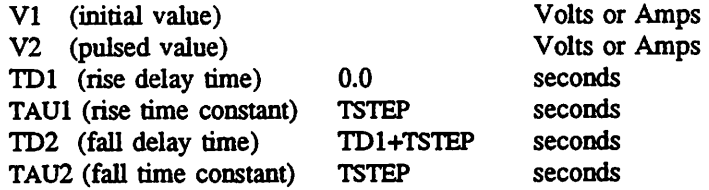

The shape of the waveform is described by the following table:

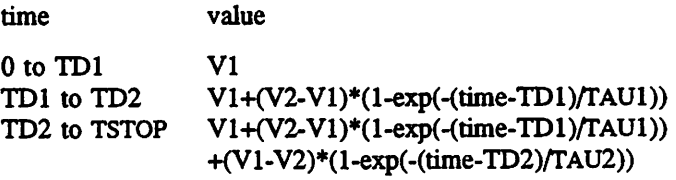

4. Piece-Wise Linear PWL(T1 VI <T2 V2 T3 V3 T4 V4 ...>)

# Examples:

VCLOCK 7 5 PWL(0 -7 IONS -7 HNS -3 17NS -3 18NS -7 50NS -7)

Parameters and default values

Each pair of values (Ti, Vi) specifies that the value of the source is Vi (in Volts or Amps) at time=Ti. The value of the source at intermediate values of time is determined by using linear interpolation on the input values.

5. Single-Frequency FM SFFM(VO VA FC MDI FS)

# *Examples:*

VI 12 0 SFFM(0 1M 20K 5 IK)

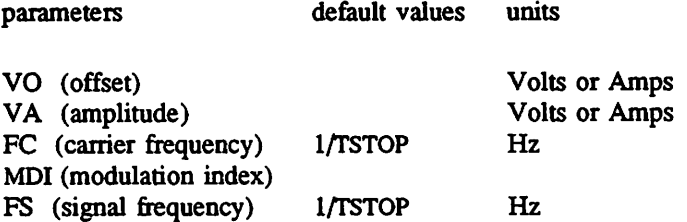

The shape of the waveform is described by the following equation:

value =  $VO + VA*sine((twopi*FC*time) + MDI*sine(twopi*FS*time))$ 

### *1.6.12.* Switches

# *General form:*

SXXXXXXX N+ N- NC+ NC- MODEL <ON><OFF> WYYYYYYY N+ N- VNAM MODEL < ON $\times$ OFF>

#### Examples:

si 1 2 3 4 switchl ON s2 5 6 3 0 sm2 off Switchl 1 2 10 0 smodell wl 1 2 vclock switchmodl W2 3 0 vramp sml ON wreset 5 6 vclck lossyswitch OFF

Nodes 1 and 2 are the nodes between which the switch terminals are connected. The model name is mandatory while the initial conditions are optional. For the voltage controlled switch, nodes 3 and 4 are the positive and negative controlling nodes respectively. For the current controlled switch, the controlling current is that through the specified voltage source. The direction of positive controlling current flow is from the positive node, through the source, to the negative node.

#### *1.7. SEMICONDUCTOR DEVICES*

The elements described to this point typically require only a few parameter values. However, the models for the semiconductor devices that are included in the SPICE program require many param eter values. Often, many devices in a circuit are defined by the same set of device model parameters. For these reasons, a set of device model parameters is defined on a separate .MODEL card and assigned a unique model name. The device element cards in SPICE then refer to the model name. *This scheme alleviates the need to specify all of the model parameters on each device element card.*

*Each device element card contains the device name, the nodes to which the device is connected, and the device model name. In addition, other optional parameters may be specified for some dev ices:* geometric factors and an initial condition.

*The area factor used on the diode, BJT, JFET, and MESFET device cards determines the number of equivalent parallel devices of a specified model. The affected parameters are marked with an asterisk under the heading 'area' in the model descriptions below. Several geometric faaors associ ated with the channel and the drain and source diffusions can be specified on the MOSFET device card.*

*Two different forms of initial conditions may be specified for some devices. The first form is included to improve the dc convergence for circuits that contain more than one stable state. If a dev ice is specified OFF, the dc operating point is determined with the terminal voltages for that device set to zero. After convergence is obtained, the program continues to iterate to obtain the exaa value for the terminal voltages. If a circuit has more than one dc stable state, the OFF option can be used to force die solution to correspond to a desired state. If a device is specified OFF when in reality the device is conducting, the program will still obtain the correct solution (assuming the solutions con verge) but more iterations will be required since the program must independently converge to two separate solutions. The .NODESET card serves a similar purpose as the OFF option. The .NODESET option is easier to apply and is the preferred means to aid convergence.*

*The second form of initial conditions are specified for use with the transient analysis. These are true 'initial conditions' as opposed to the convergence aids above. See the description of the .IC card and the .TRAN card for a detailed explanation of initial conditions.*

#### *1.7.1. Semiconductor Resistors*

#### *General form:*

*RXXXXXXX Nl N2 <VALUE> <MNAME> <L=LENGTH> <W=WJDTH> <rTEMP=T>*

#### *Examples:*

RLOAD 2 10 10K RMOD 3 7 RMODEL L=10u W=1u

This is the more general form of the resistor presented in section 6.1, and allows the modeling of temperature effects and for the calculation of the actual resistance value from strictly geometric information and the specifications of the process. If VALUE is specified, it overrides the geometric information and defines the resistance. If MNAME is specified, then the resistance may be calculated from the process information in the model MNAME and the given LENGTH and WIDTH. If VALUE is not specified, then MNAME and LENGTH *must* be specified. If WIDTH is not specified, then it will be taken from the default width given in the model. The (optional) TEMP value is the temperature at which this device is to operate, and overrides the temperature specification on the .OPTION card.

#### *1.7.2. Semiconductor Capacitors*

# *General form:*

CXXXXXXX Nl N2 <VALUE> <MNAME> <L=LENGTH> <W=WIDTH> <IC=VAL>

#### Examples:

CLOAD 2 10 10P CMOD 3 7 CMODEL L=10u W=1u

This is the more general form of the Capacitor presented in section 6.2, and allows for the cal culation of the actual capacitance value from strictly geometric information and the specifications of the process. If VALUE is specified, it defines the capacitance. If MNAME is specified, then the capa citance is calculated from the process information in the model MNAME and the given LENGTH and WIDTH. If VALUE is not specified, then MNAME and LENGTH *must* be specified. If WIDTH is not specified, then it will be taken from the default width given in the model. Either VALUE or MNAME, LENGTH, and WIDTH may be specified, but not both sets.

#### *1.73. Uniform Distributed RC Lines* (Lossy)

# *General form:*

UXXXXXXX Nl N2 N3 MNAME L=LEN <N=LUMPS>

#### *Examples:*

Ul 1 2 0 URCMOD L=50U URC2 1 12 2 UMODL 1=1MIL N=6

Nl and N2 are the two element nodes the RC line connects, while N3 is the node to which the capacitances are connected. MNAME is the model name, LEN is the length of the RC line in meters. LUMPS, if specified, is the number of lumped segments to use in modeling the RC line (see the model description for the action taken if this parameter is omitted).

#### *1.7.4. Junction Diodes*

#### *General form:*

#### DXXXXXXX N+ N- MNAME <AREA> <OFF> <IC=VD> «OEMP=T>

#### Examples:

DBRIDGE 2 10 DIODE1 DCLMP  $3$  7 DMOD  $3.0$  IC=0.2

N+ and N- are the positive and negative nodes, respectively. MNAME is the model name, AREA is the area factor, and OFF indicates an (optional) starting condition on the device for dc analysis. If the area factor is omitted, a value of 1.0 is assumed. The (optional) initial condition specification using IC=VD is intended for use with the UIC option on the .TRAN card, when a transient analysis is desired starting from other than the quiescent operating point. The (optional) TEMP value is the temperature at which this device is to operate, and overrides the temperature specification on the .OPTION card.

#### *1.7.5. Bipolar Junction Transistors (BJT's)*

# *General form:*

QXXXXXXX NC NB NE <NS> MNAME <AREA><OFF> <IC=VBE, VCE> <TEMP=T>

### *Examples:*

Q23 10 24 13 QMOD IC=0.6, 5.0 Q50A 11 26 4 20 MODI

NC, NB, and NE are the collector, base, and emitter nodes, respectively. NS is the (optional) substrate node. If unspecified, ground is used. MNAME is the model name, AREA is the area factor, and OFF indicates an (optional) initial condition on the device for the dc analysis. If the area factor is omitted, a value of 1.0 is assumed. The (optional) initial condition specification using IC=VBE, VCE is intended for use with the UIC option on the .TRAN card, when a transient analysis is desired starting from other than the quiescent operating point See the JC card description for a better way to set transient initial conditions. The (optional) TEMP value is the temperature at which this device is to operate, and overrides the temperature specification on the .OPTION card.

# *1.7.6. Junction Field-Effect Transistors (JFET's)*

#### *General form:*

 $\mathcal{G}$ 

JXXXXXXX ND NG NS MNAME <AREA> <OFF> <IC=VDS, VGS> <TEMP=T>

#### *Examples:*

Jl 7 2 3 JM1 OFF

ND, NG, and NS are the drain, gate, and source nodes, respectively. MNAME is the model name, AREA is the area factor, and OFF indicates an (optional) initial condition on the device for dc analysis. If the area factor is omitted, a value of 1.0 is assumed. The (optional) initial condition specification, using IC=VDS, VGS is intended for use with the UIC option on the .TRAN card, when a transient analysis is desired starting from other than the quiescent operating point See the .IC card for a better way to set initial conditions. The (optional) TEMP value is the temperature at which this device is to operate, and overrides the temperature specification on the .OPTION card.

#### *1.7.7. MOSFET's*

# *General form:*

# MXXXXXXX ND NG NS NB MNAME <L=VAL> <W=VAL> <AD=VAL> <AS=VAL> + <PD=VAL> <PS=VAL> <NRD=VAL> <NRS=VAL> <OFF> <IC=VDS, VGS, VBS> <TEMP=T>

#### Examples:

Ml 24 2 0 20 TYPE1 M31 2 17 6 10 MODM L=5U W=2U Ml 2 9 3 0 MODI L=10U W=5U AD=100P AS=100P PD=40U PS=40U

ND, NG, NS, and NB are the drain, gate, source, and bulk (substrate) nodes, respectively. MNAME is the model name. L and W are the channel length and width, in meters. AD and AS are the areas of the drain and source diffusions, in sq-meters. Note that the suffix U specifies microns (1E-6 m) and P sq-microns (1E-12 sq-m). If any of L, W, AD, or AS are not specified, default values are used. The use of defaults simplifies input deck preparation, as well as the editing required if device geometries are to be changed. PD and PS are the perimeters of the drain and source junctions, in meters. NRD and NRS designate the equivalent number of squares of the drain and source diffusions; these values multiply the sheet resistance RSH specified on the .MODEL card for an accurate representation of the parasitic series drain and source resistance of each transistor. PD and PS default to 0.0 while NRD and NRS to 1.0. OFF indicates an (optional) initial condition on the device for dc analysis. The (optional) initial condition specification using IC=VDS, VGS, VBS is intended for use with the UIC option on the .TRAN card, when a transient analysis is desired starting from other than the quiescent operating point. See the .IC card for a better and more convenient way to specify transient initial conditions. The (optional) TEMP value is the temperature at which this device is to operate, and over rides the temperature specification on the .OPTION card. The temperature specification is ONLY valid for level 1, 2, and 3 MOSFET's, not for level 4 or BSIM devices.

# *1.7.8. MESFET's*

# *General form:*

ZXXXXXXX ND NG NS MNAME <AREA> <OFF> <IC=VDS, VGS>

# Examples:

Zl 7 2 3 ZM1 OFF

ND, NG, and NS are the drain, gate, and source nodes, respectively. MNAME is the model name, AREA is the area factor, and OFF indicates an (optional) initial condition on the device for dc analysis. If the area factor is omitted, a value of 1.0 is assumed. The (optional) initial condition specification, using IC=VDS, VGS is intended for use with the UIC option on the .TRAN card, when a transient analysis is desired starting from other than the quiescent operating point See the .IC card for a better way to set initial conditions.

### *1.7.9. .MODEL Card*

# *General form:*

.MODEL MNAME TYPE(PNAME1=PVAL1 PNAME2=PVAL2 ... )

# *Examples:*

.MODEL MODI NPN (BF=50 IS=1E-13 VBF=50)

The .MODEL card specifies a set of model parameters that will be used by one or more devices. MNAME is the model name, and type is one of the following fourteen types:

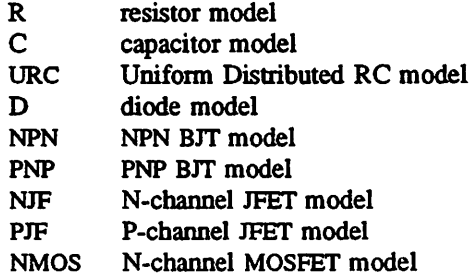

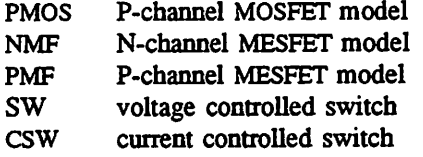

*Parameter values are defined by appending the parameter name, as given below for each model type, followed by an equal sign and the parameter value. Model parameters that are not given a value are assigned the default values given below for each model type.*

# *1.7.10. Resistor Model*

*The resistor model consists of process-related device data that allow the resistance to be calcu lated from geometric information and to be corrected fortemperature. The parameters available are:*

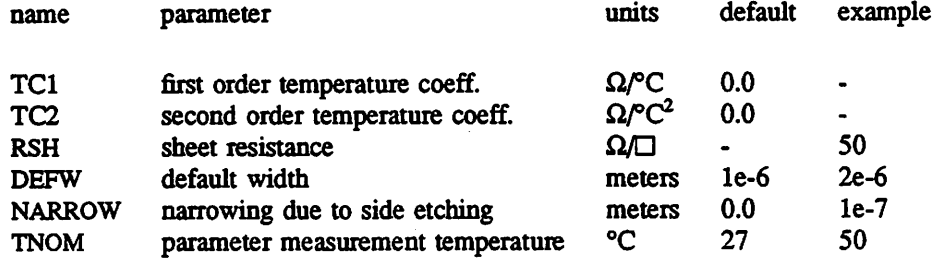

*The sheet resistance is used with the narrowing parameter and L and W from the resistor card to determine the nominal resistance by the formula*

$$
R = RSH \times \frac{L - NARROW}{W - NARROW}
$$

*DEFW is used to supply a default value for W if one is not specified on the device card. If either RSH* or L is not specified, then the standard default resistance value of  $1k \Omega$  is used. TNOM is used *to override the circuitwide value given on the .OPTIONS card where the parameters of this model have been measured at a different temperature. After the nominal resistance is calculated, it is adjusted for temperature by the formula:*

*RES(temp)=RES(tnom)x(l+TClx(temp-tnom)+TC2\*(temp-tnom)2)*

#### *1.7.11. Capacitor Model*

The capacitor model contains process information that may be used to compute the capacitance from strictly geometric information.

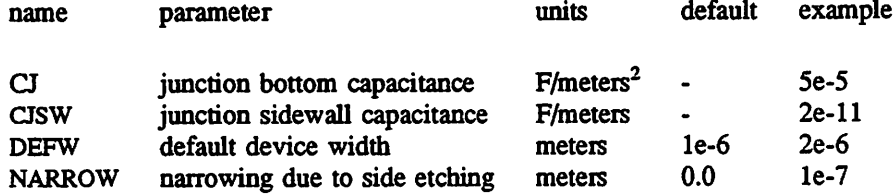

The capacitor has a capacitance computed as

CAP=CJx(LENGTH-NARROW)x(WIDTH-NARROW)+2xCJSWx(LENGTH+WIDTH-2\*NARROW)

#### *1.7.12. Uniform Distributed RC Model*

The URC model is derived from a model proposed by L. Gertzberrg in 1974. The model is accomplished by a subcircuit type expansion of the URC line into a network of lumped RC segments with internally generated nodes. The RC segments are in a geometric progression, increasing toward the middle of the URC line, with K as a proportionality constant. The number of lumped segments used, if not specified on the URC line card, is determined by the following formula:

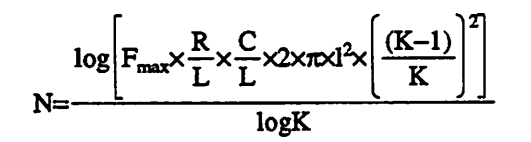

The URC line will be made up strictly of resistor and capacitor segments unless the ISPERL parameter is given a non-zero value, in which case the capacitors are replaced with reverse biased diodes with a zero-bias junction capacitance equivalent to the capacitance replaced, and with a satura tion current of ISPERL amps per meter of transmission line and an optional series resistance equivalent to RSPERL ohms per meter.

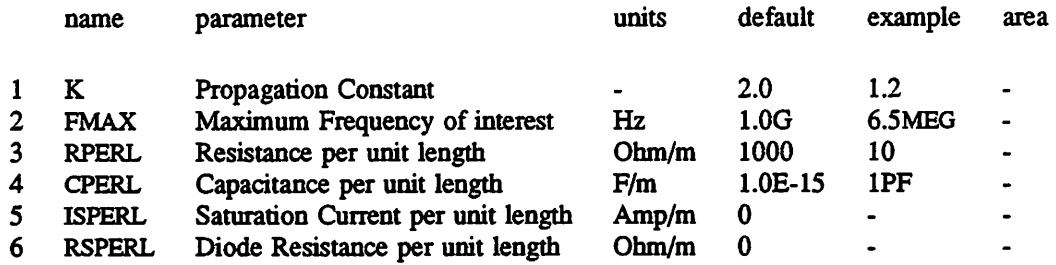

*1.7.13. Switch Model*

The switch model allows an almost ideal switch to be described in SPICE. The switch is not quite ideal, in that the resistance can not change from 0 to infinity, but must always have a finite positive value. By proper selection of the on and off resistances, they can be effectively zero and infinity in comparison to other circuit elements. The parameters available are:

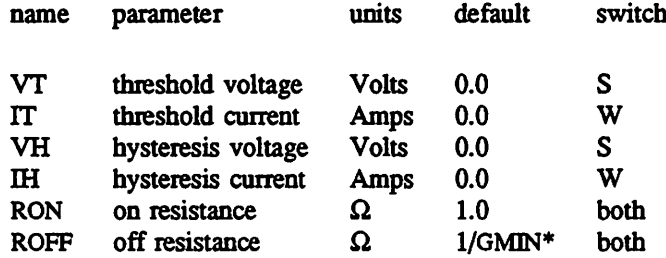

"'(See the .OPTIONS card for a description of GMIN, its default value results is a off resistance of 1.0e+12 ohms.)

The use of an ideal element that is highly non-linear such as a switch can cause large discon tinuities to occur in the circuit node voltages. A rapid change such as that associated with a switch changing state can cause numerical roundoff or tolerance problems leading to erroneous results or timestep difficulties. The user of switches can improve the situation by taking the following steps:

First of all it is wise to set ideal switch impedances only high and low enough to be negligible with respect to other circuit elements. Using switch impedances that are close to "ideal" in all cases will aggravate the problem of discontinuities mentioned above. Of course, when modeling real devices such as MOSFETS, the on resistance should be adjusted to a realistic level depending on the size of the device being modelled.

If a wide range of ON to OFF resistance must be used in the switches (ROFF/RON  $>1e+12$ ), then the tolerance on errors allowed during transient analysis should be decreased by using the .OPTIONS card and specifying TRTOL to be less than the default value of 7.0. When switches are placed around capacitors, then the option CHGTOL should also be reduced. Suggested values for these two options are 1.0 and le-16 respectively. These changes inform SPICE3 to be more careful around the switch points so that no errors are made due to the rapid change in the circuit.

#### *1.7.14. Diode Model*

The dc characteristics of the diode are determined by the parameters IS and N. An ohmic resistance, RS, is included. Charge storage effects are modeled by a transit time, TT, and a nonlinear depletion layer capacitance which is determined by the parameters CJO, VJ, and M. The temperature dependence of the saturation current is defined by the parameters EG, the energy and XTI, the satura tion current temperature exponent. The nominal temperature at which these parameters were measured is TNOM, which defaults to the circuitwide value specified on the .OPTIONS card. Reverse breakdown is modeled by an exponential increase in the reverse diode current and is determined by the parame ters BV and IBV (both of which are positive numbers).

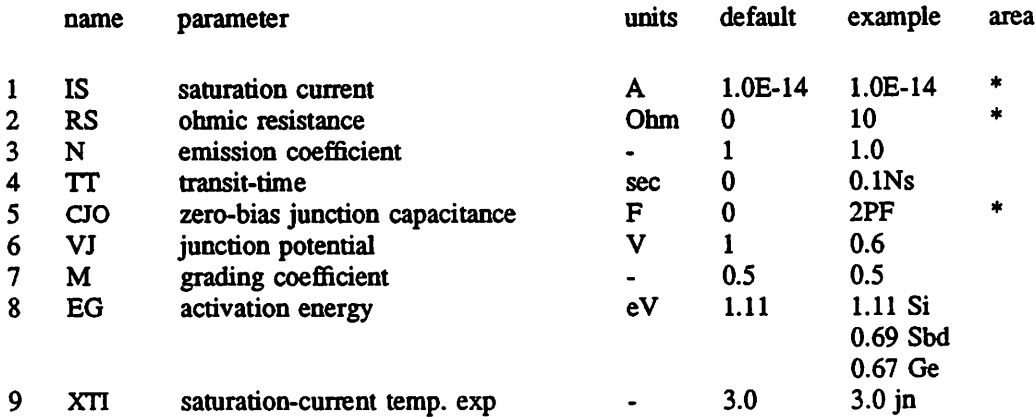

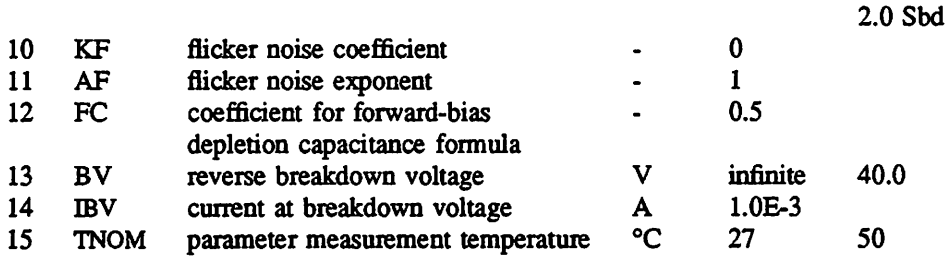

#### *1.7.15. BJT Models (both NPN and PNP)*

The bipolar junction transistor model in SPICE is an adaptation of the integral charge control model of Gummel and Poon. This modified Gummel-Poon model extends the original model to include several effects at high bias levels. The model will automatically simplify to the simpler Ebers-Moll model when certain parameters are not specified. The parameter names used in the modified Gummel-Poon model have been chosen to be more easily understood by the program user, and to reflect better both physical and circuit design thinking.

The dc model is defined by the parameters IS, BF, NF, ISE, EKF, and NE which determine the forward current gain characteristics, IS, BR, NR, ISC, KR, and NC which determine the reverse current gain characteristics, and VAF and VAR which determine the output conductance for forward and reverse regions. Three ohmic resistances RB, RC, and RE are included, where RB can be high current dependent. Base charge storage is modeled by forward and reverse transit times, TF and TR, the forward transit time TF being bias dependent if desired, and nonlinear depletion layer capacitances which are determined by CJE, VJE, and MJE for the B-E junction , CJC, VJC, and MJC for the B-C junction and CJS, VJS, and MJS for the C-S (Collector-Substrate) junction. The temperature dependence of the saturation current, IS, is determined by the energy-gap, EG, and the saturation current temperature exponent, XTI. Additionally base current temperature dependence is modeled by the beta temperature exponent XTB in the new model. The values specified are assumed to have been meas ured at the temperature TNOM, which can be specified on the .OPTIONS card or overridden by a specification on the .MODEL card.

*The BJT parameters used in the modified Gummel-Poon model are listed below. The parameter names used in earlier versions of SPICE2 are still accepted.*

# *Modified Gummel-Poon BJT Parameters.*

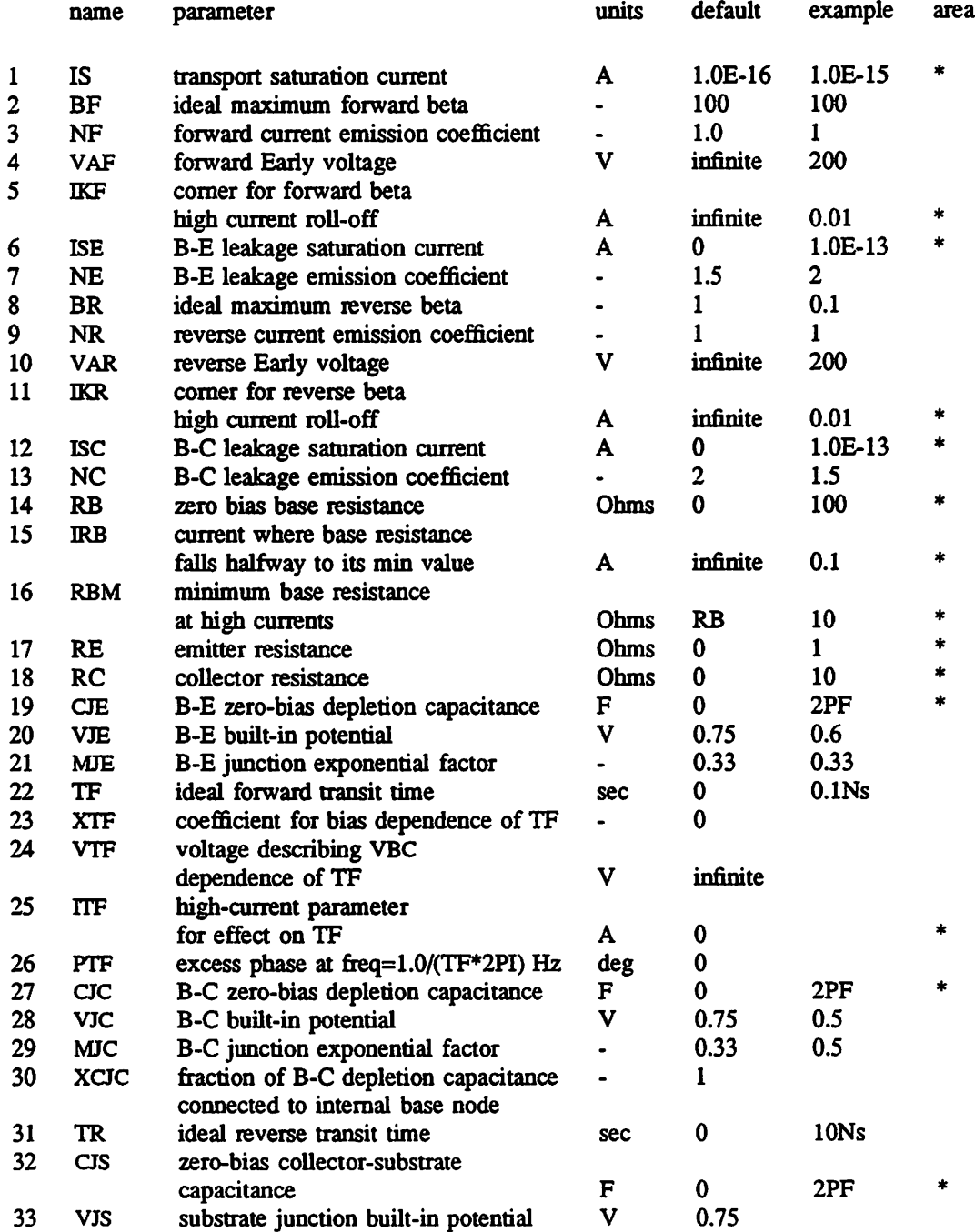

 $\bullet$
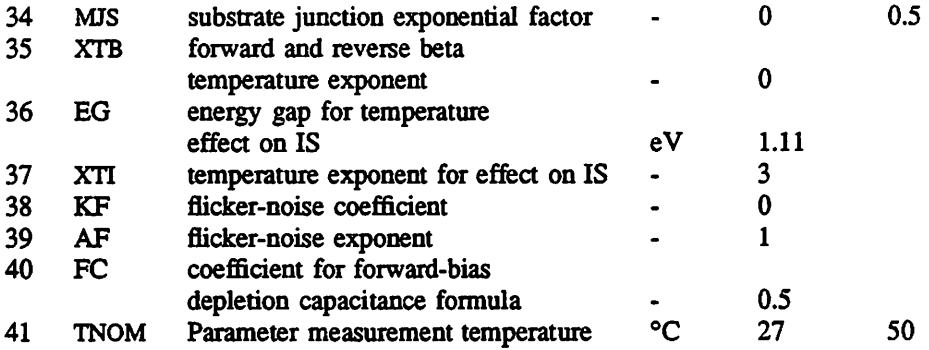

### *1.7.16. JFET Models (both* N *and P Channel)*

The JFET model is derived from the FET model of Shichman and Hodges. The dc characteris tics are defined by the parameters VTO and BETA, which determine the variation of drain current with gate voltage, LAMBDA, which determines the output conductance, and IS, the saturation current of the two gate junctions. Two ohmic resistances, RD and RS, are included. Charge storage is modeled by nonlinear depletion layer capacitances for both gate junctions which vary as the -1/2 power of junc tion voltage and are defined by the parameters CGS, CGD, and PB.

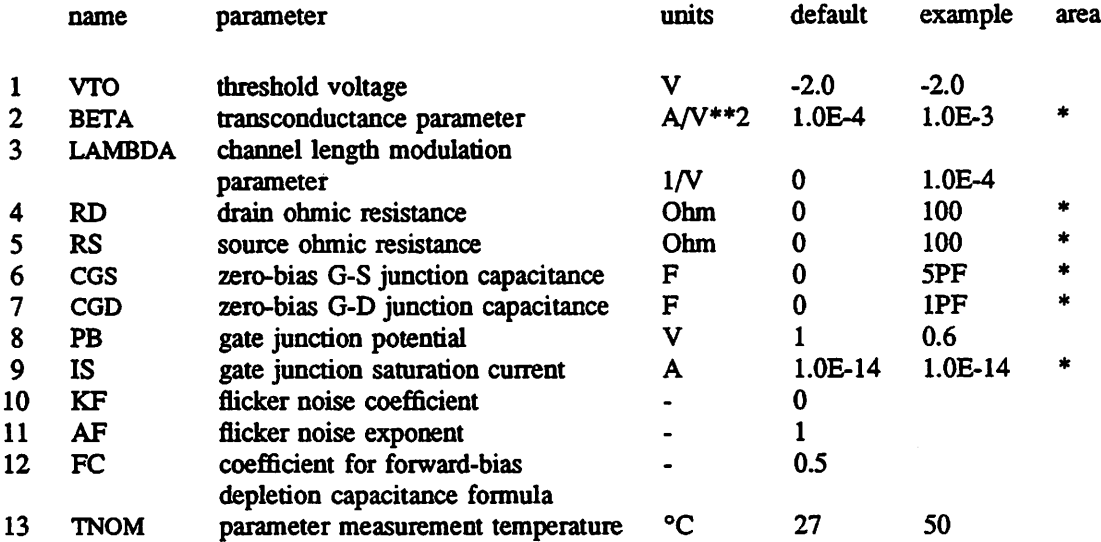

#### *1.7.17. MOSFET Models (both N and P channel)*

*SPICE provides four MOSFET device models, which differ in die formulation of the I-V charac teristic. The variable LEVEL specifies the model to be used:*

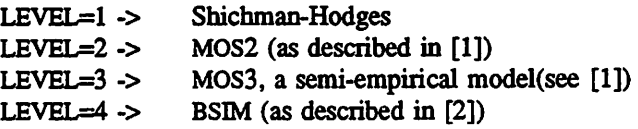

*The dc charaaeristics of the level 1 through level 3 MOSFETs are defined by the device parameters VTO, KP, LAMBDA, PHI and GAMMA. These parameters are computed by SPICE if process parame ters (NSUB, TOX, ...) are given, but user-specified values always override. VTO is positive (negative) for enhancement mode and negative (positive) for depletion mode N-channel (P-channel) devices. Charge storage is modeled by three constant capacitors, CGSO, CGDO, and CGBO which represent overlap capacitances, by the nonlinear thin-oxide capacitance which is distributed among the gate, source, drain, and bulk regions, and by the nonlinear depletion-layer capacitances for both substrate junctions divided into bottom and periphery, which vary as the MJ and MJSW power of junction vol tage respeoively, and are determined by the parameters CBD, CBS, CJ, CJSW, MJ, MJSW and PB. Charge storage effeas are modeled by the piecewise linear voltages-dependent capacitance model pro posed by Meyer. The thin-oxide charge storage effects are treated slightly different for the LEVEL=1 model. These voltage-dependent capacitances are included only if TOX is specified in the input description and they are represented using Meyer's formulation.*

*There is some overlap among the parameters describing the junctions, e.g. the reverse current can be input either as IS (in A) or as JS (in A/m\*\*2). Whereas the first is an absolute value the second is multiplied by AD and AS to give the reverse current of the drain and source junctions respectively. This methodology has been chosen since there is no sense in relating always junction characteristics with AD and AS entered on the device card; the areas can be defaulted. The same idea applies also to the zero-bias junction capacitances CBD and CBS (in F) on one hand, and CJ (in F/m\*\*2) on the other. The parasitic drain and source series resistance can be expressed as either RD* *and RS (in ohms) or RSH (in.ohms/sq.), the latter being multiplied by the number of squares NRD and NRS input on the device card.*

*SPICE level 1 to level 3 parameters.*

 $\overline{a}$ 

 $\bar{z}$ 

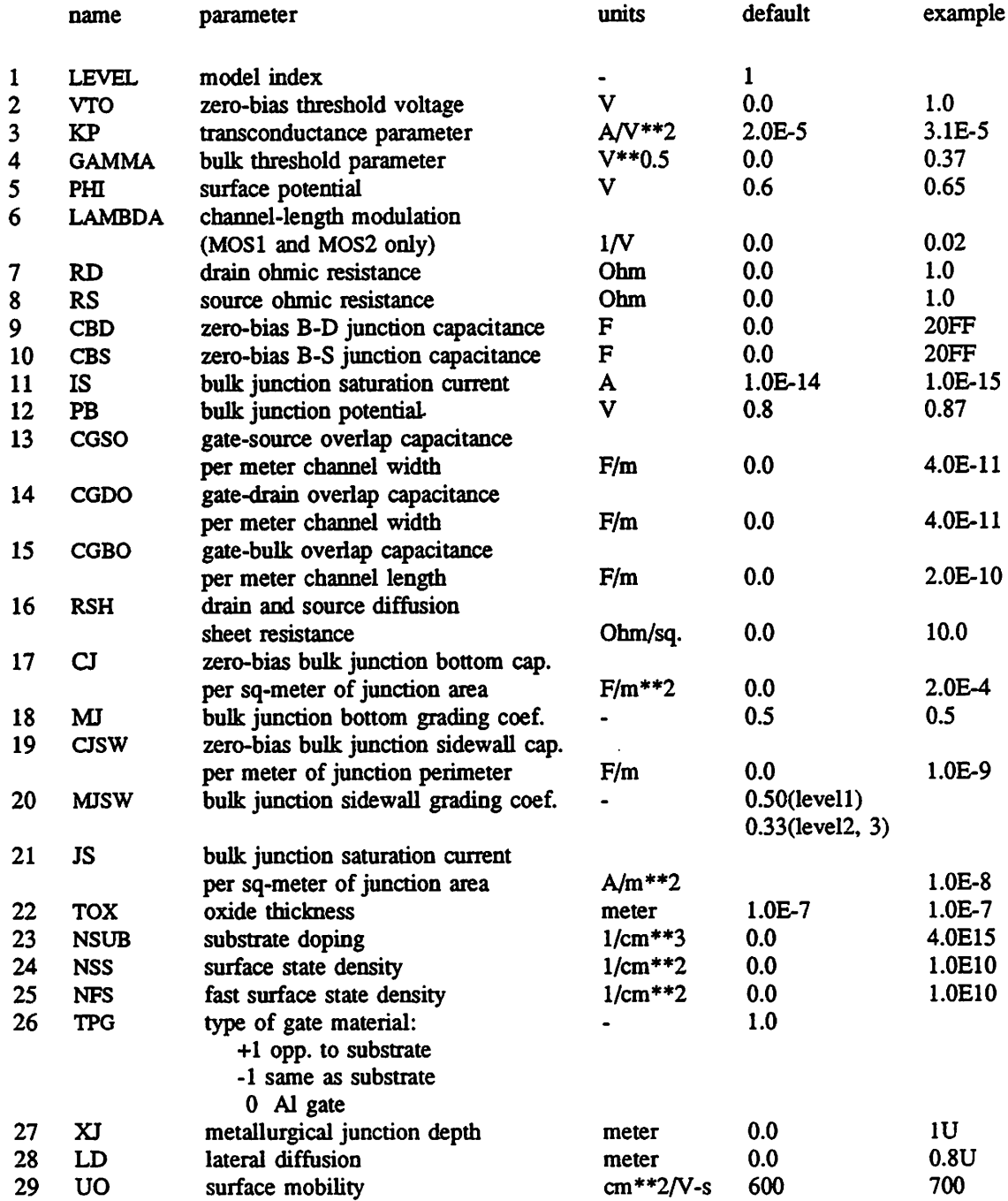

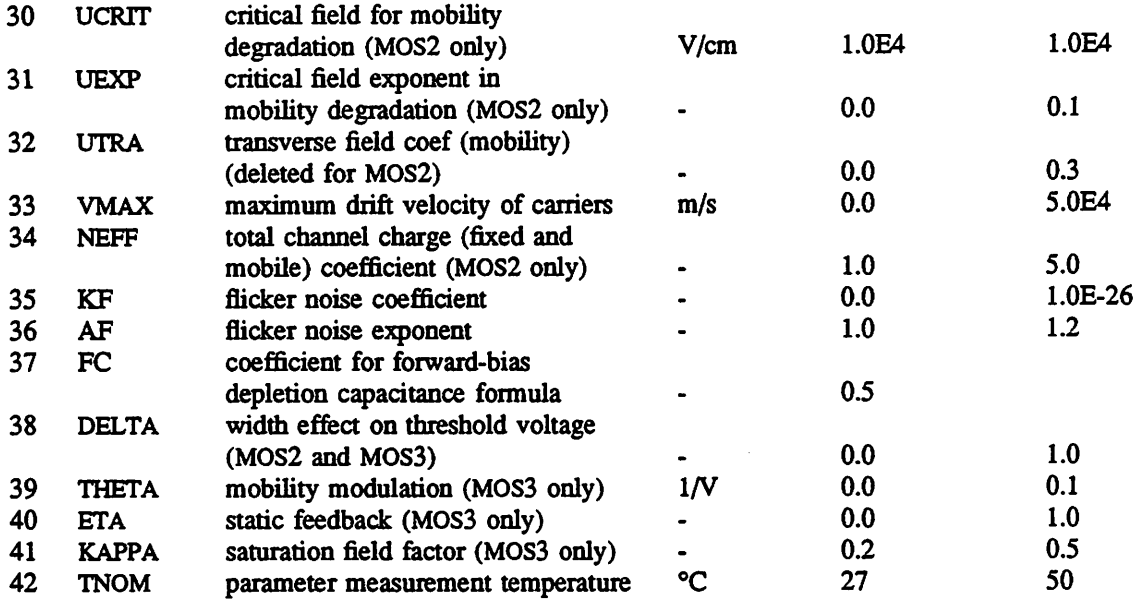

*The level 4 parameters are all values obtained from process characterization, and can be gen erated automatically. J. Pierret [3] describes a means of generating a 'process' file, and the program Proc2Mod provided with SPICE3 will convert this file into a sequence of .MODEL cards suitable for inclusion in a SPICE deck. Parameters marked below with an \* in the 1/w column also have corresponding parameters with a length and width dependency. For example,VFB is the basic param eter with units of Volts, and LVFB and WVFB also exist and have units of Volt-umeter The formula*

$$
P = P_0 + \frac{P_L}{L_{effective}} + \frac{P_W}{W_{effective}}
$$

*is used to evaluate the parameter for the actual device specified with*

$$
L_{effective} = L_{input} - DL
$$

*and*

$$
W_{\rm effective}{=}W_{\rm input}{-}DW
$$

*Note that unlike the other models in SPICE, the BSIM model is designed for use with a process characterization system that provides all the parameters, thus there are no defaults for the parameters, and leaving one out is considered an error. For an example set of parameters and the format of a pro cess file, see the SPICE2 implementation notes[2].*

# SPICE BSIM (level 4) parameters.

 $\sim$ 

 $\bar{z}$ 

 $\ddot{\phantom{a}}$ 

 $\hat{\mathcal{A}}$ 

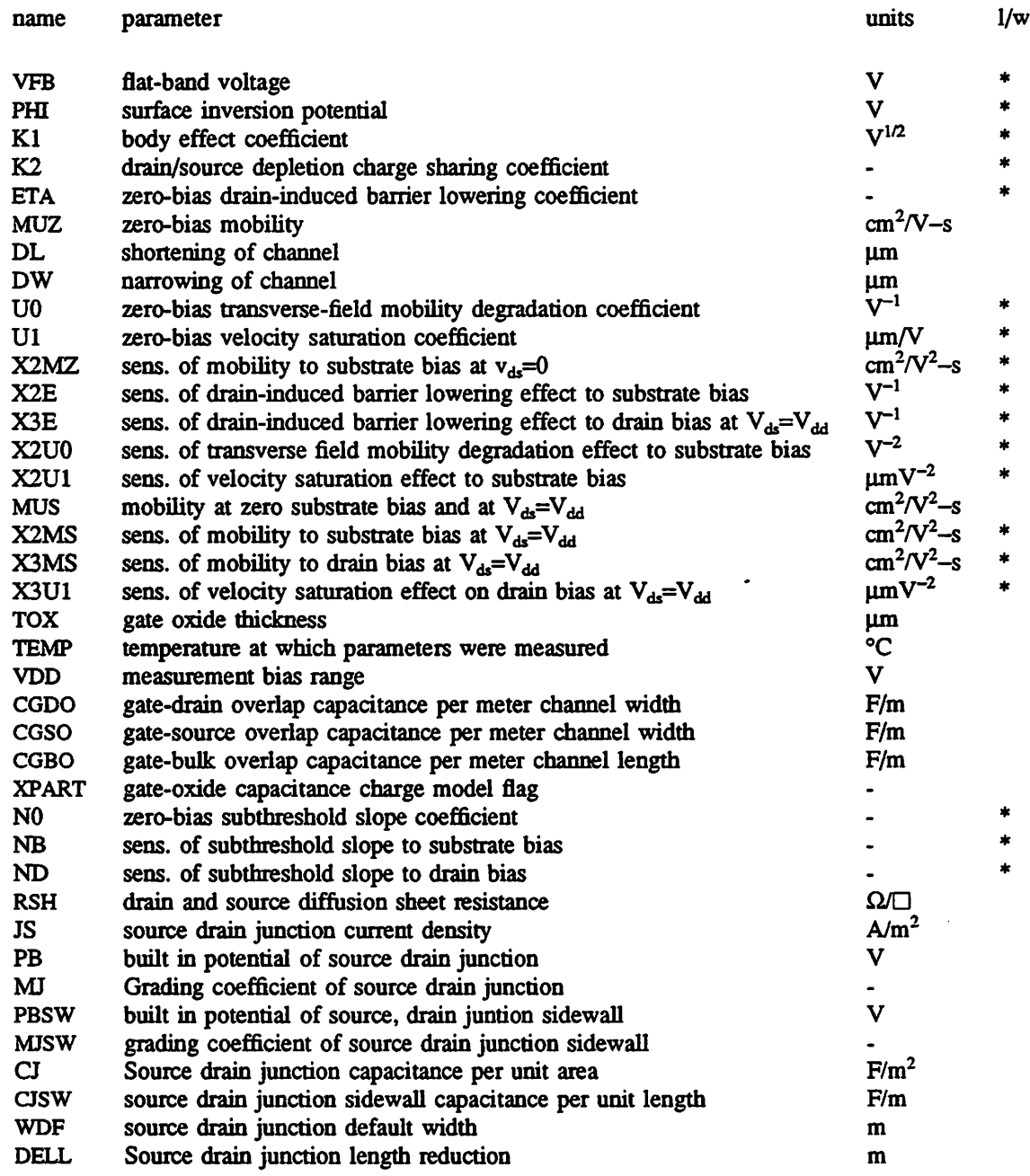

*XPART = 0 selects a 40/60 drain/source charge partition in saturation, while XPART=1 selects a*

*0/100 drain/source charge partition.*

35

 $\ddot{\phantom{0}}$ 

#### *1.7.18. MESFET Models (both N and P Channel)*

The MESFET model is derived from the GaAs FET model of Statz et al. as described in [4]. The dc characteristics are defined by the parameters VTO, B, and BETA, which determine the variation of drain current with gate voltage, ALPHA, which determines saturation voltage, and LAMBDA, which determines the output conductance. The formula are given by

$$
I_d = \frac{\beta (V_{gs} - V_T)^2}{1 + b(V_{gs} - V_T)} \left[ 1 - \left[ 1 - \alpha \frac{V_{ds}}{3} \right]^3 \right] (1 + \lambda V_{ds}) \quad \text{for } 0 < V_{ds} < \frac{3}{\alpha}
$$

$$
I_d = \frac{\beta (V_{gs} - V_T)^2}{1 + b(V_{gs} - V_T)} (1 + \lambda V_{ds}) \quad \text{for } V_{ds} > \frac{3}{\alpha}
$$

Two ohmic resistances, RD and RS, are included. Charge storage is modeled by total gate charge as a function of gate-drain and gate-source voltages and is defined by the parameters CGS, CGD, and PB.

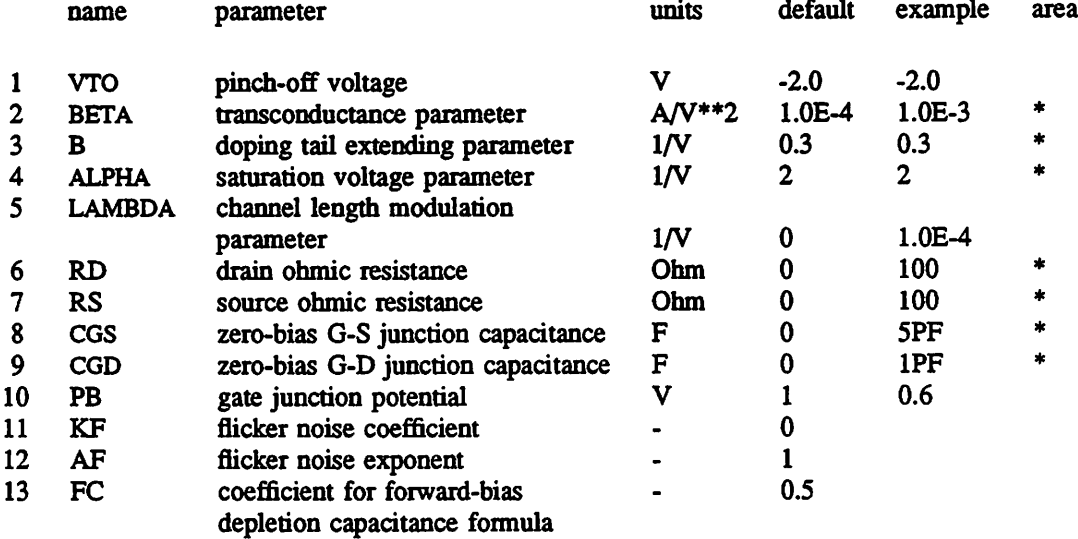

[1] A. Vladimirescu and S. liu, "The Simulation of MOS Integrated Circuits Using SPICE2", ERL Memo No. ERL M80/7, Electronics Research Laboratory, University of California, Berkeley, Oct 1980.

[2] B. J. Sheu, D. L. Scharfetter, and P. K. Ko, "SPICE2 Implementation of BSIM" ERL Memo No. ERL M85/42, Electronics Research Laboratory, University of California, Berkeley, May 1985. [3] J. R. Pierret, "A MOS Parameter Extraction Program for the BSIM Model" ERL Memo Nos. ERL M84/99 and M84/100, Electronics Research Laboratory, University of California, Berkeley, Nov. 1984.

[4] H.Statz et al., "GaAs FET Device and Circuit Simulation in SPICE", IEEE Transactions on Electron Devices, V34, Number 2, February, 1987 ppl60-169.

### 1.8. *SUBCIRCUITS*

A subcircuit that consists of SPICE elements can be defined and referenced in a fashion similar to device models. The subcircuit is defined in the input deck by a grouping of element cards; the program then automatically inserts the group of elements wherever the subcircuit is referenced. There is no limit on the size or complexity of subcircuits, and subcircuits may contain other subcircuits. An example of subcircuit usage is given in the final section of this chapter.

### 1.8.1. *.SUBCKT Card*

#### *General form:*

.SUBCKT subnam Nl <N2 N3 **..>**

### Examples:

#### .SUBCKT OPAMP 12 3 4

A circuit definition is begun with a .SUBCKT card. SUBNAM is the subcircuit name, and Nl, N2, ... are the external nodes, which cannot be zero. The group of element cards which immediately follow the .SUBCKT card define the subcircuit The last card in a subcircuit definition is the .ENDS card (see below). Control cards may not appear within a subcircuit definition; however, subcircuit definitions may contain anything else, including other subcircuit definitions, device models, and subcircuit calls (see below). Note that any device models or subcircuit definitions included as part of a subcircuit definition are strictly local (i.e., such models and definitions are not known outside the subcircuit definition). Also, any element nodes not included on the .SUBCKT card are strictly local, with the exception of 0 (ground) which is always global

## *1.8.2. .ENDS Card*

## *General form:*

.ENDS <SUBNAM>

## Examples:

.ENDS OPAMP

This card must be the last one for any subcircuit definition. The subcircuit name, if included, indicates which subcircuit definition is being terminated; if omitted, all subcircuits being defined are terminated. The name is needed only when nested subcircuit definitions are being made.

## *1.8.3. Subcircuit Calls*

## *General form:*

XYYYYYYY Nl <N2 N3 ..> SUBNAM

## *Examples:*

XI 2 4 17 3 1 MULTT

Subcircuits are used in SPICE by specifying pseudo-elements beginning with the letter X, fol lowed by the circuit nodes to be used in expanding the subcircuit

## *1.9. CONTROL CARDS*

## *1.9.1. .OPTIONS Card*

#### *General form:*

```
.OPTIONS OPT1 OPT2 ... (or OPT=OPTVAL ...)
```
#### Examples:

#### .OPTIONS RELTOL=.005 TRTOL=8

option effect

This card allows the user to reset program control and user options for specific simulation pur poses. Additional options for Nutmeg may be specified as well and take effect when Nutmeg reads the input deck. Options specified to Nutmeg via the 'set' command are also passed on to SPICE3 as if specified on a .OPTIONS card. See the Nutmeg manual for the Nutmeg parameters which may be set with a .OPTIONS card and the format of the Nutmeg 'set' command. Any combination of the follow ing options may be included, in any order. 'x' (below) represents some positive number.

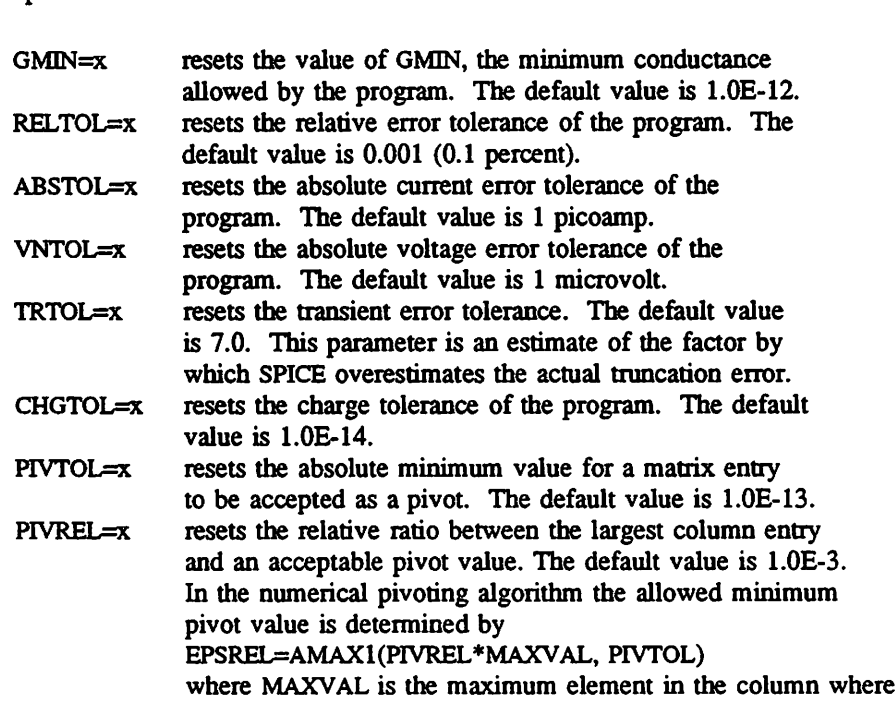

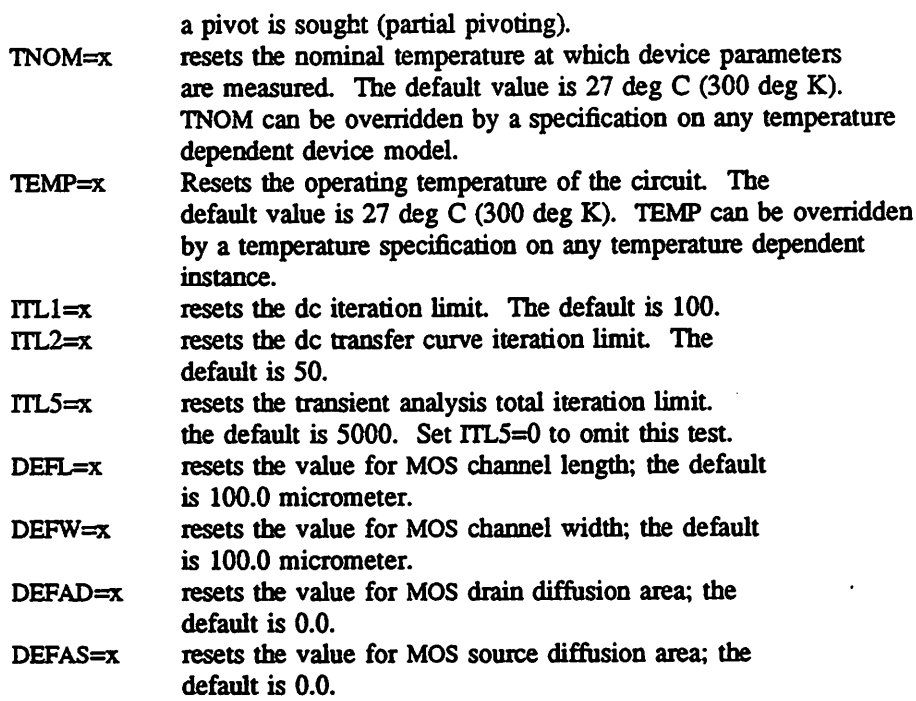

## *1.9.2. .OP Card*

#### *General form:*

.OP

The inclusion of this card in an input deck will force SPICE to determine the dc operating point of the circuit with inductors shorted and capacitors opened. Note: a dc analysis is automatically performed prior to a transient analysis to determine the transient initial conditions, and prior to an ac small-signal analysis to determine the linearized, small-signal models for nonlinear devices.

*1.9.3. .DC Card*

# General *form:*

.DC SRCNAM VSTART VSTOP VINCR [SRC2 START2 STOP2 INCR2]

### Examples:

.DC VIN 0.25 5.0 0.25 DC VDS <sup>0</sup> 10 .5 VGS 0 5 1 .DC VCE 0 10 .25 IB 0 10U 1U

This card defines the dc transfer curve source and sweep limits. SRCNAM is the name of an independent voltage or current source. VSTART, VSTOP, and VINCR are the starting, final, and incre menting values respectively. The first example will cause the value of the voltage source VIN to be swept from 0.25 Volts to 5.0 Volts in increments of 0.25 Volts. A second source (SRC2) may optionally be specified with associated sweep parameters. In this case, the first source will be swept overits range for each value of the second source. This option can be useful for obtaining semiconductor device output characteristics. See the second example data deck in that section of the guide.

#### *1.9.4. .NODESET Card*

## *General form:*

.NODESET V(NODNUM)=VAL V(NODNUM)=VAL ...

#### *Examples:*

.NODESET V(12)=4.5 V(4)=2.23

This card helps the program find the dc or initial transient solution by making a preliminary pass with the specified nodes held to the given voltages. The restriction is then released and the itera tion continues to the true solution. The .NODESET card may be necessary for convergence on bistable or astable circuits. In general, this card should not be necessary.

*1.9.5. JCCard*

## *General form:*

.IC V(NODNUM)=VAL V(NODNUM)=VAL ...

#### *Examples:*

JC V(11)=5 V(4)=-5 V(2)=2.2

This card is for setting transient initial conditions. It has two different interpretations, depend ing on whether the UIC parameter is specified on the .TRAN card. Also, one should not confuse this card with the .NODESET card. The .NODESET card is only to help dc convergence, and does not affect final bias solution (except for multi-stable circuits). The two interpretations of this card are as follows:

1. When the UIC parameter is specified on the .TRAN card, then the node voltages specified on the .IC card are used to compute the capacitor, diode, BJT, JFET, and MOSFET initial conditions. This is equivalent to specifying the IC=... parameter on each device card, but is much more convenient. The IC=... parameter can still be specified and will take precedence over the .IC values. Since no dc bias (initial transient) solution is computed before the transient analysis, one should take care to specify all dc source voltages on the .IC card if they are to be used to compute device initial conditions.

2. When the UIC parameter is not specified on the .TRAN card, the dc bias (initial transient) solution will be computed before the transient analysis. In this case, the node voltages specified on the .IC card will be forced to the desired initial values during the bias solution. During transient analysis, the constraint on these node voltages is removed. This is the preferred method since it allows SPICE to compute a consistent dc solution.

*1.9.6. .TFCard*

*General form:*

.TF OUTVAR JNSRC

Examples:

.TF V(5, 3) VIN .TF I(VLOAD) VIN

This card defines the small-signal output and input for the dc small- signal analysis. OUTVAR is the small-signal output variable and INSRC is the small-signal input source. If this card is included, SPICE will compute the dc small-signal value of the transfer function (output/input), input resistance, and output resistance. For the first example, SPICE would compute the ratio of  $V(5, 3)$  to VIN, the small-signal input resistance at VIN, and the small-signal output resistance measured across nodes 5 and 3.

*1.9.7. .AC Card*

## *General form:*

AC DEC ND FSTART FSTOP AC OCT NO FSTART FSTOP AC LIN NP FSTART FSTOP

### *Examples:*

AC DEC 10 <sup>1</sup> 10K AC DEC 10 IK 100MEG AC LIN 100 <sup>1</sup> 100HZ

DEC stands for decade variation, and ND is the number of points per decade. OCT stands for octave variation, and NO is the number of points per octave. LIN stands for linear variation, and NP is the number of points. FSTART is the starting frequency, and FSTOP is the final frequency. If this card is included in the deck, SPICE will perform an ac analysis of the circuit over the specified fre quency range. Note that in order for this analysis to be meaningful, at least one independent source must have been specified with an ac value.

1.9.8. .TRAN Card

## General form:

.TRAN TSTEP TSTOP <TSTART <TMAX»

#### Examples:

.TRAN INS 100NS .TRAN INS 1000NS 500NS .TRAN IONS 1US

TSTEP is the printing or plotting increment for line-printer output. For use with the postprocessor, TSTEP is the suggested computing increment. TSTOP is the final time, and TSTART is the initial time. If TSTART is omitted, it is assumed to be zero. The transient analysis always begins at time zero. In the interval <zero, TSTART>, the circuit is analyzed (to reach a steady state), but no outputs are stored. In the interval <TSTART, TSTOP>, the circuit is analyzed and outputs are stored. TMAX is the maximum stepsize that SPICE will use (for default the program chooses either TSTEP or (TSTOP-TSTART)/50.0, whichever is smaller. TMAX is useful when one wishes to guarantee a com puting interval which is smaller than the printer increment, TSTEP.

UIC (use initial conditions) is an optional keyword which indicates that the user does not want SPICE to solve for the quiescent operating point before beginning the transient analysis. If this key word is specified, SPICE uses the values specified using IC=... on die various elements as the initial transient condition and proceeds with the analysis. If the .IC card has been specified, then the node voltages on the JC card are used to compute the initial conditions for the devices. Look at the description on the .IC card for its interpretation when UIC is not specified.

*1.9.9. .PZCard*

#### *General form:*

.PZ NODE1 NODE2 NODE3 NODE4 CUR POL .PZ NODE1 NODE2 NODE3 NODE4 CUR ZER .PZ NODE1 NODE2 NODE3 NODE4 CUR PZ .PZ NODE1 NODE2 NODE3 NODE4 VOL POL .PZ NODE1 NODE2 NODE3 NODE4 VOL ZER .PZ NODE1 NODE2 NODE3 NODE4 VOL PZ

#### Examples:

.PZ 1 0 3 0 CUR POL

.PZ 2 3 5 0 VOL ZER .PZ 4 1 4 1 CUR PZ

CUR stands for a transfer function of the type (output voltage)/(input current) while VOL stands for a transfer function of the type (output voltage)/(input voltage). POL stands for pole analysis only, ZER for zero analysis only and PZ for both. This feature is provided mainly because if there is a nonconvergence in finding poles or zeros, then, at least the other can be found. Finally, NODEl and NODE2 are the two input nodes and NODE3 and NODE4 are the two output nodes. Thus, there is complete freedom regarding the output and input ports and the type of transfer function.

In interactive mode, the command syntax is the same except that the first field is PZ instead of .PZ. To print the results, one should use the command 'print all'.

## *1.9.10. JOUR Card*

The .FOUR card used by SPICE2 to request fourier analysis of outputs has been replaced by the fourier command in Nutmeg, the interactive SPICE3 front end. For details of this command, see the manual for Nutmeg.

#### *1.10. Parameter description summary*

The following tables summarize the parameters available on each of the devices and models in SPICE3. There are up to four tables for each type of device supported by SPICE3. Input parameters to instances and models are simply parameter that can occur on an instance or model definition line in the form "keyword=value" where "keyword" is the parameter name as given in the tables. Output parameters are those additional parameters which are available for many types of instances for the output of operating point and debugging information. These parameters are specified as "@device[keyword]" and are available for the most recent point computed or, if specified in a

*".save" statement, for an entire simulation as a normal output vector. Thus, to monitor the gate to source capacitance of a MOSFET, a command*

*save @ml[cgs]*

*given before a transient simulation will cause the specified capacitance value to be saved at each timepoint, and a subsequent command such as*

*plot @ml[cgs]*

*will produce the desired plot.*

*Some variables are listed as both input and output and their output will simply return the previ ously input value, or the default value after the simulation has been run. Some parameter are input only because the output system can not handle variables of the given type yet or the need for them as output variables has not been apparent Many such input variables are available as output variables in a different format such as the initial condition vectors that can be retrieved as individual initial condi tion values. Finally, internally derived values are output only and are provided for debugging and operating point output purposes.*

*Please note that these tables do not provide the detailed information available about the parame ters provided in the section on each device and model, but are provided as a quick reference guide.*

#### *1.10.1. Arbitrary Source*

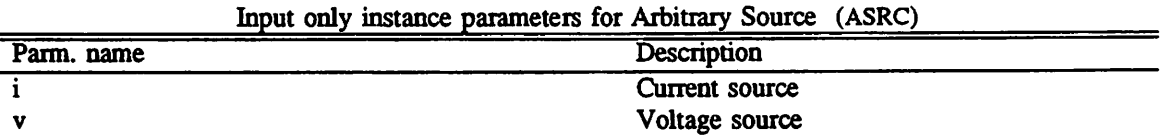

|            | Output only instance parameters for Arbitrary Source (ASKC) |  |
|------------|-------------------------------------------------------------|--|
| Parm. name | Description                                                 |  |
| pos node   | <b>Positive Node</b>                                        |  |
| neg_node   | Negative Node                                               |  |

*Output only instance parameters for Arbitrary Source (ASRC)*

# 1.10.2. Bipolar Junction Transistor

 $\mathcal{L}_{\mathcal{A}}$ 

 $\mathcal{L}^{\pm}$ 

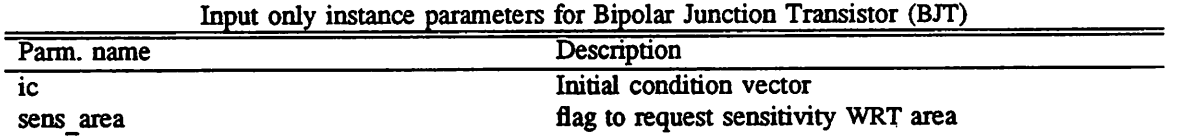

| Parm. name    | Description                            |
|---------------|----------------------------------------|
| colnode       | Number of collector node               |
| basenode      | Number of base node                    |
| emitnode      | Number of emitter node                 |
| substnode     | Number of substrate node               |
| colprimenode  | Internal collector node                |
| baseprimenode | Internal base node                     |
| emitprimenode | Internal emitter node                  |
| vbe           | <b>B-E</b> voltage                     |
| vbc           | <b>B-C</b> voltage                     |
| cc            | Current at collector node              |
| cb            | Current at base node                   |
| gpi           | Small signal input conductance - pi    |
| gmu           | Small signal conductance - mu          |
| gm            | Small signal transconductance          |
| go            | Small signal output conductance        |
| qbe           | Charge storage B-E junction            |
| cqbe          | Cap. due to charge storage in B-E jct. |
| qbc           | Charge storage B-C junction            |
| cqbc          | Cap. due to charge storage in B-C jct. |
| qcs           | Charge storage C-S junction            |
| cqcs          | Cap. due to charge storage in C-S jct. |
| qbx           | Charge storage B-X junction            |
| cqbx          | Cap. due to charge storage in B-X jct. |
| gx            | Conductance from base to internal base |
| cexbc         | Total Capacitance in B-X junction      |
| geqcb         | $d($ Ibe $)$ / $d($ Vbc $)$            |
| gccs          | Internal C-S cap. equiv. cond.         |
| geqbx         | Internal C-B-base cap. equiv. cond.    |
| ce            | <b>Emitter current</b>                 |
| <b>CS</b>     | Substrate current                      |
| $\mathbf{p}$  | Power dissipation                      |
| sens dc       | dc sensitivity                         |
| sens real     | real part of ac sensitivity            |
| sens imag     | dc sens. & imag part of ac sens.       |
| sens mag      | sensitivity of ac magnitude            |
| sens ph       | sensitivity of ac phase                |
| sens cplx     | ac sensitivity                         |
|               |                                        |

Output only instance parameters for Bipolar Junction Transistor (BJT)

*Input/Output instance parameters for Bipolar Junction Transistor (BJT)*

| Parm. name | Description          |  |
|------------|----------------------|--|
| of f       | Device initially off |  |
| icvbe      | Initial B-E voltage  |  |
| icvce      | Initial C-E voltage  |  |
| area       | Area factor          |  |
| temp       | instance temperature |  |

*Model parameters for Bipolar Junction Transistor (BJT)*

| Parm. name    | Description                            |
|---------------|----------------------------------------|
| off           | Device initially off                   |
| icybe         | Initial B-E voltage                    |
| icvce         | Initial C-E voltage                    |
| area          | Area factor                            |
| ic            | Initial condition vector               |
| sens area     | flag to request sensitivity WRT area   |
| colnode       | Number of collector node               |
| basenode      | Number of base node                    |
| emitnode      | Number of emitter node                 |
| substnode     | Number of substrate node               |
| colprimenode  | Internal collector node                |
| baseprimenode | Internal base node                     |
| emitprimenode | Internal emitter node                  |
| vbe           | <b>B-E</b> voltage                     |
| vbc           | <b>B-C</b> voltage                     |
| cc            | Current at collector node              |
| cb            | Current at base node                   |
| gpi           | Small signal input conductance - pi    |
| gmu           | Small signal conductance - mu          |
| gm            | Small signal transconductance          |
| 80            | Small signal output conductance        |
| qbe           | Charge storage B-E junction            |
| cqbe          | Cap. due to charge storage in B-E jct. |
| qbc           | Charge storage B-C junction            |
| cqbc          | Cap. due to charge storage in B-C jct. |
| qcs           | Charge storage C-S junction            |
| cqcs          | Cap. due to charge storage in C-S jct. |
| qbx           | Charge storage B-X junction            |
| cqbx          | Cap. due to charge storage in B-X jct. |
| <b>gx</b>     | Conductance from base to internal base |
| cexbc         | Total Capacitance in B-X junction      |
| geqcb         | d(Ibe)/d(Vbc)                          |
| gccs          | Internal C-S cap. equiv. cond.         |
| geqbx         | Internal C-B-base cap. equiv. cond.    |
| ce            | <b>Emitter current</b>                 |
| $\mathsf{cs}$ | Substrate current                      |
| P             | Power dissipation                      |
| sens dc       | dc sensitivity                         |

| Noted parameters for Diponal subdivity reasons (DST) |                                      |
|------------------------------------------------------|--------------------------------------|
| Parm. name                                           | Description                          |
| sens real                                            | real part of ac sensitivity          |
| sens imag                                            | dc sens. & imag part of ac sens.     |
| sens mag                                             | sensitivity of ac magnitude          |
| sens ph                                              | sensitivity of ac phase              |
| sens cplx                                            | ac sensitivity                       |
| temp                                                 | instance temperature                 |
| npn                                                  | NPN type device                      |
| pnp                                                  | PNP type device                      |
| is.                                                  | <b>Saturation Current</b>            |
| bf                                                   | Ideal forward beta                   |
| nf                                                   | Forward emission coefficient         |
| vaf                                                  | Forward Early voltage                |
| va                                                   | Forward Early voltage                |
| ikf                                                  | Forward beta roll-off corner current |
| ik                                                   | Forward beta roll-off corner current |
| ise                                                  | B-E leakage saturation current       |
| c2                                                   | Obsolete parameter name              |
| ne                                                   | B-E leakage emission coefficient     |
| br                                                   | Ideal reverse beta                   |
| nr                                                   | Reverse emission coefficient         |
| var                                                  | Reverse Early voltage                |
| vb                                                   | Reverse Early voltage                |
| ikr                                                  | reverse beta roll-off corner current |
|                                                      |                                      |

Model parameters for Bipolar Junction Transistor (BJT)

## *1.10.3. Berkeley Short Channel IGFET Model*

 $\mathcal{L}^{\text{max}}_{\text{max}}$  ,  $\mathcal{L}^{\text{max}}_{\text{max}}$ 

 $\hat{\boldsymbol{\beta}}$ 

 $\ddot{\phantom{a}}$ 

 $\sim$ 

Input only instance parameters for Berkeley ShortChannel IGFET Model (BSIM)

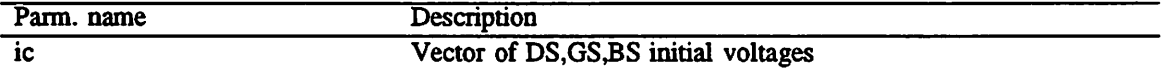

| mpagemput momme parameters for personel change changer for his integer (point) |                             |  |
|--------------------------------------------------------------------------------|-----------------------------|--|
| Parm. name                                                                     | <b>Description</b>          |  |
|                                                                                | Length                      |  |
| w                                                                              | Width                       |  |
| ad                                                                             | Drain area                  |  |
| as                                                                             | Source area                 |  |
| pd                                                                             | Drain perimeter             |  |
| ps                                                                             | Source perimeter            |  |
| nrd                                                                            | Number of squares in drain  |  |
| nrs                                                                            | Number of squares in source |  |
| off                                                                            | Device is initially off     |  |
|                                                                                |                             |  |

Input/Output instance parameters for Berkeley Short Channel IGFET Model (BSIM)

*Input/Output instance parameters for Berkeley Short Channel IGFET Model* (BSIM)

|            | mpus output mpumoo paramotors for pomono?<br><u>UNUIL CHAMIUI IOI MI INIUGUI (DUMNI)</u> |
|------------|------------------------------------------------------------------------------------------|
| Parm. name | Description                                                                              |
| vds        | Initial D-S voltage                                                                      |
| vgs        | Initial G-S voltage                                                                      |
| vbs        | Initial B-S voltage                                                                      |
|            |                                                                                          |

*Model parameters for Berkeley Short Channel IGFET Model (BSIM)*

| Parm. name | Description                           |
|------------|---------------------------------------|
| 1          | Length                                |
| w          | Width                                 |
| ad         | Drain area                            |
| as         | Source area                           |
| pd         | Drain perimeter                       |
| ps         | Source perimeter                      |
| nrd        | Number of squares in drain            |
| ms         | Number of squares in source           |
| off        | Device is initially off               |
| vds        | Initial D-S voltage                   |
| vgs        | Initial G-S voltage                   |
| vbs        | Initial B-S voltage                   |
| ic         | Vector of DS, GS, BS initial voltages |
| vfb        | Flat band voltage                     |
| lvfb       | Length dependence of vfb              |
| wyfb       | Width dependence of vfb               |
| phi        | Strong inversion surface potential    |
| lphi       | Length dependence of phi              |
| wphi       | Width dependence of phi               |
| kl.        | Bulk effect coefficient 1             |
| lk 1       | Length dependence of k1               |
| wk1        | Width dependence of k1                |
| k2         | <b>Bulk effect coefficient 2</b>      |
| lk2        | Length dependence of k2               |
| wk2        | Width dependence of k2                |
| eta        | VDS dependence of threshold voltage   |
| leta       | Length dependence of eta              |
| weta       | Width dependence of eta               |
| x2e        | VBS dependence of eta                 |
| lx2e       | Length dependence of x2e              |
| wx2e       | Width dependence of x2e               |
| x3e        | VDS dependence of eta                 |
| lx3e       | Length dependence of x3e              |
| wx3e       | Width dependence of x3e               |
| dl         | Channel length reduction in um        |
| dw         | Channel width reduction in um         |
| muz        | Zero field mobility at VDS=0 VGS=VTH  |
| x2mz       | VBS dependence of muz                 |
| lx2mz      | Length dependence of x2mz             |
| wx2mz      | Width dependence of x2mz              |

 $\ddot{\phantom{0}}$ 

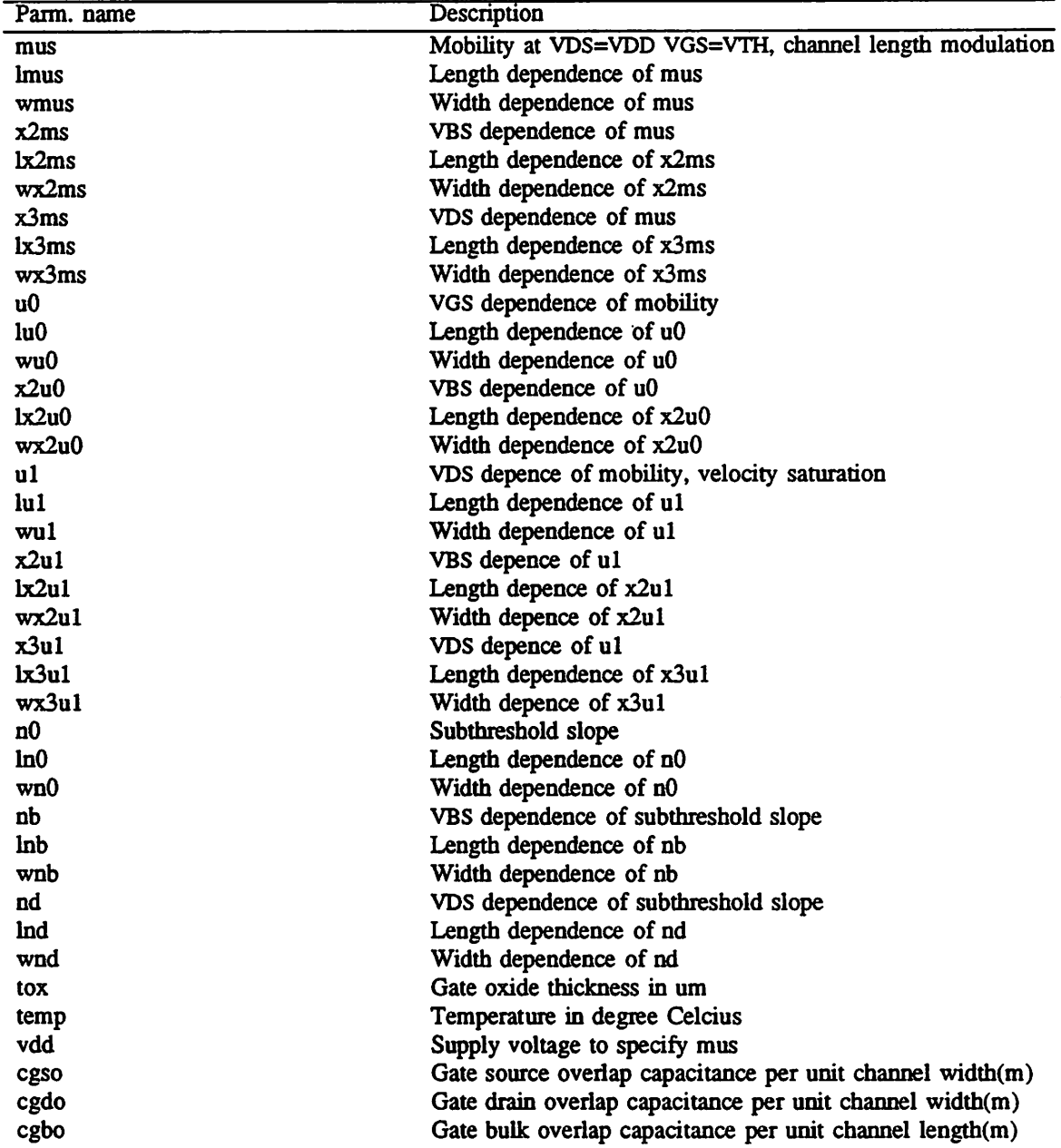

 $\sim$ 

 $\ddot{\phantom{a}}$ 

*Model parameters for Berkeley Short Channel IGFET Model (BSIM)*

 $\ddot{\phantom{a}}$ 

 $\mathbb{R}^2$ 

 $\bar{\mathcal{A}}$ 

# *1.10.4. Fixed capacitor*

 $\ddot{\phantom{a}}$ 

 $\sim 10^{-1}$ 

 $\ddot{\phantom{a}}$  $\ddot{\cdot}$ 

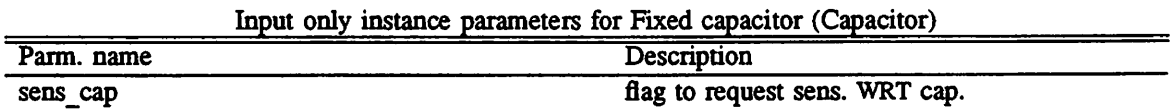

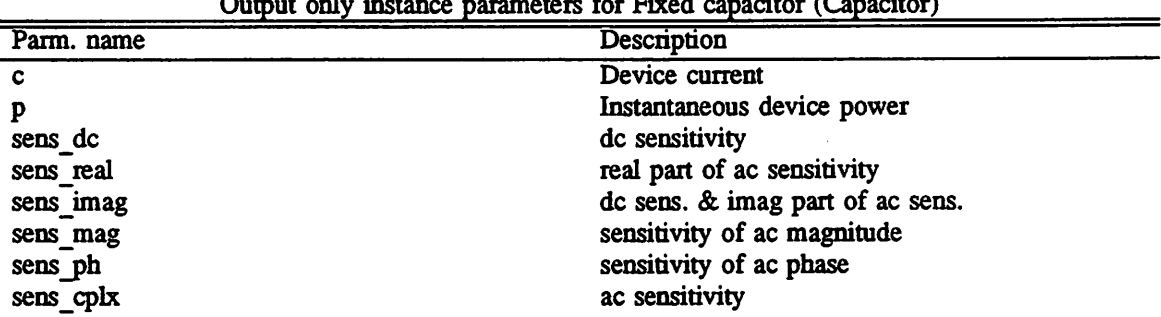

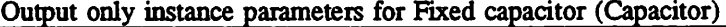

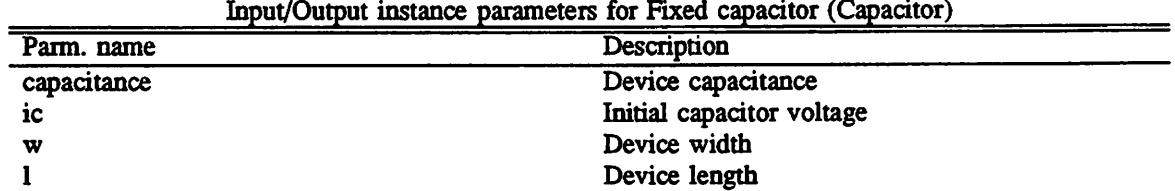

 $\overline{a}$ 

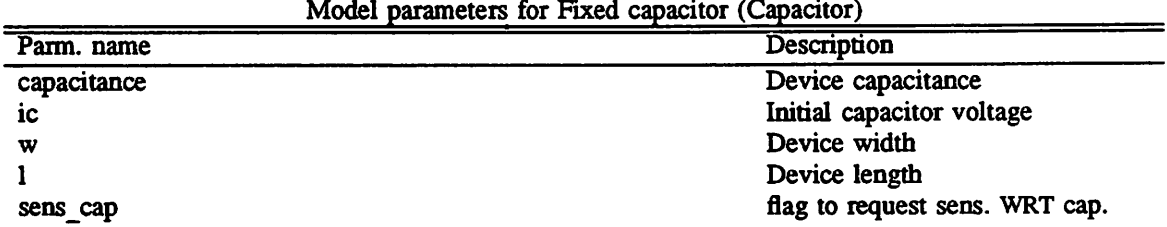

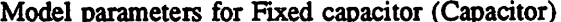

 $\ddot{\phantom{0}}$ 

 $\mathcal{L}$ 

 $\ddot{\phantom{1}}$ 

## *1.10.5. Current controlled current* source

 $\overline{a}$ 

 $\ddot{\phantom{a}}$ 

 $\mathbb{R}^2$ 

 $\ddotsc$ 

 $\ddot{\phantom{a}}$ 

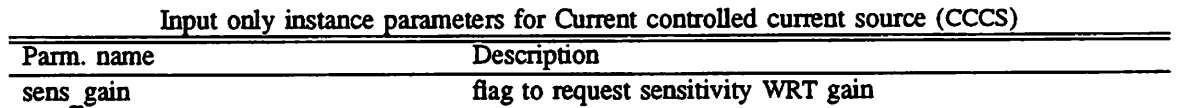

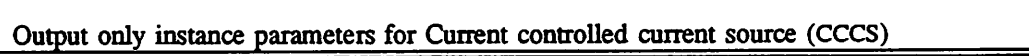

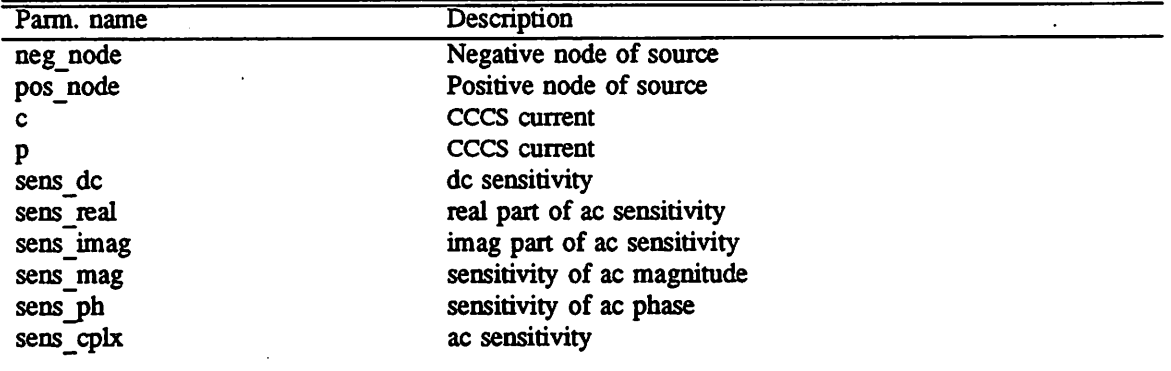

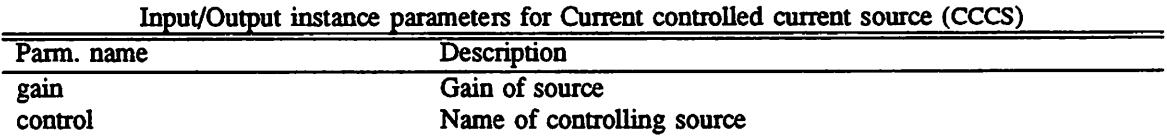

### *1.10.6. Linear current controlled current* source

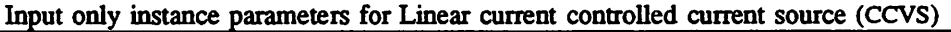

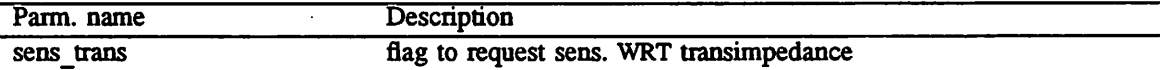

 $\mathcal{L}_{\mathrm{in}}$ 

| Parm. name | Description                 |
|------------|-----------------------------|
| pos node   | Positive node of source     |
| neg node   | Negative node of source     |
|            | Device current              |
|            | Device power                |
| sens dc    | dc sensitivity              |
| sens real  | real part of ac sensitivity |
| sens imag  | imag part of ac sensitivity |
| sens mag   | sensitivity of ac magnitude |
| sens ph    | sensitivity of ac phase     |
| sens cplx  | ac sensitivity              |
|            |                             |

Output only instance parameters for Linear current controlled current source (CCVS)

Input/Output instance parameters for Linear current controlled current source (CCVS)

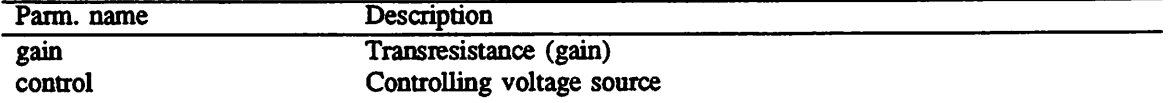

# *1.10.7. Current controlled ideal switch*

 $\mathcal{L}^{\pm}$ 

 $\ddot{\phantom{a}}$ 

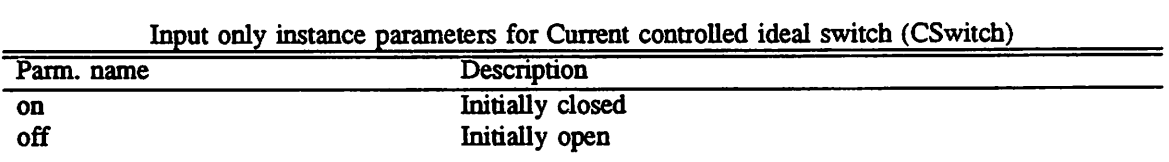

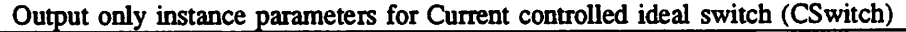

 $\bullet$ 

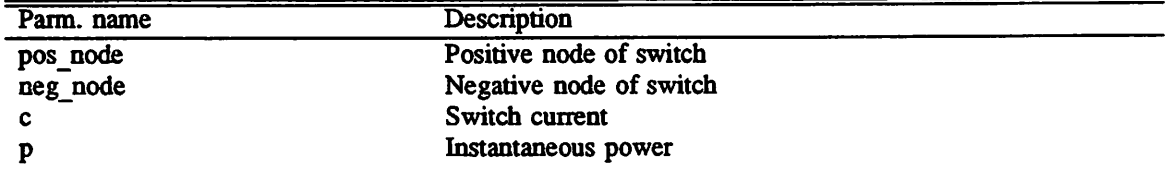

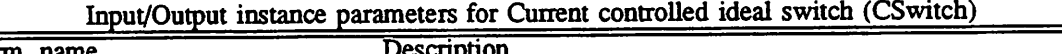

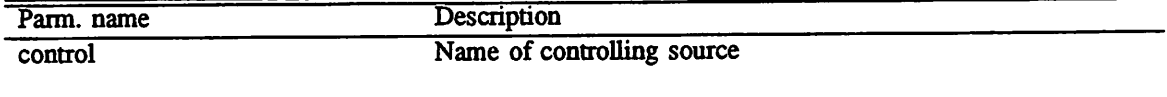

# Model parameters for Current controlled ideal switch (CSwiteh)

 $\ddot{\phantom{a}}$ 

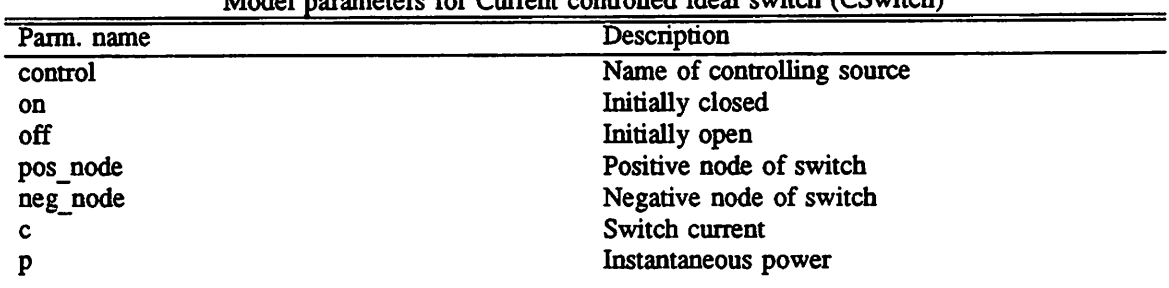

## *1.10.8. Junction Diode model*

 $\ddot{\phantom{0}}$ 

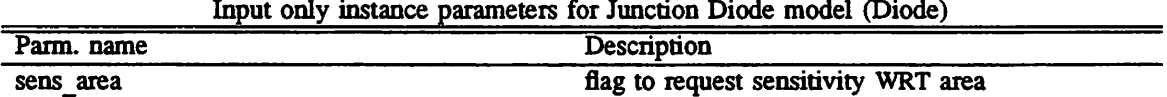

| Parm. name | Description                              |  |
|------------|------------------------------------------|--|
| voltage    | Diode voltage                            |  |
| current    | Diode current                            |  |
| charge     | Diode capacitor charge                   |  |
| capcur     | Diode capacitor current                  |  |
| cond       | Diode conductance                        |  |
| p          | Diode power                              |  |
| c          | Diode current                            |  |
| sens dc    | dc sensitivity                           |  |
| sens real  | dc sens. and real part of ac sensitivity |  |
| sens_imag  | imag part of ac sensitivity              |  |
| sens mag   | sensitivity of ac magnitude              |  |
| sens ph    | sensitivity of ac phase                  |  |
| sens cplx  | ac sensitivity                           |  |
|            |                                          |  |

Output only instance parameters for Junction Diode model (Diode)

| Imput output instance parameters for Junction Diode model (Diode) |                        |  |
|-------------------------------------------------------------------|------------------------|--|
| Parm. name                                                        | Description            |  |
| $\overline{off}$                                                  | Initially off          |  |
| temp                                                              | Instance temperature   |  |
| ic                                                                | Initial device voltage |  |
| area                                                              | Area factor            |  |
|                                                                   |                        |  |

*Input/Output instance parameters for Junction Diode model (Diode)*

*Model parameters for Junction Diode model (Diode)*

| Parm. name     | Description                              |
|----------------|------------------------------------------|
| off            | Initially off                            |
| temp           | Instance temperature                     |
| 1 <sub>C</sub> | Initial device voltage                   |
| area           | Area factor                              |
| sens area      | flag to request sensitivity WRT area     |
| voltage        | Diode voltage                            |
| <b>current</b> | Diode current                            |
| charge         | Diode capacitor charge                   |
| capcur         | Diode capacitor current                  |
| cond           | Diode conductance                        |
| p              | Diode power                              |
| c              | Diode current                            |
| sens dc        | dc sensitivity                           |
| sens real      | do sens. and real part of ac sensitivity |
| sens imag      | imag part of ac sensitivity              |
| sens mag       | sensitivity of ac magnitude              |

# *1.10.9. Inductors*

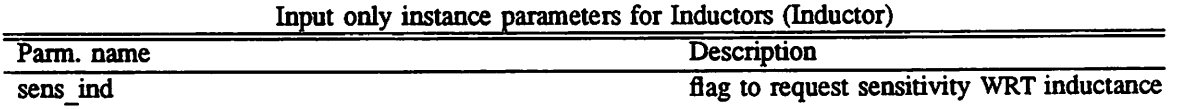

| Output only instance parameters for inductors (inductor) |                                                |
|----------------------------------------------------------|------------------------------------------------|
| Parm. name                                               | Description                                    |
| flux                                                     | Flux through inductor                          |
| volt                                                     | Terminal voltage of inductor                   |
| current                                                  | Current through the inductor                   |
|                                                          | instantaneous power dissipated by the inductor |
| sens dc                                                  | dc sensitivity sensitivity                     |

*Output only instance parameters for Induaors (Inductor)*

 $\bullet$ 

 $\ddot{\phantom{a}}$ 

| Output only motality parameters for moderns (modern) |                                                |
|------------------------------------------------------|------------------------------------------------|
| Parm. name                                           | Description                                    |
| sens real                                            | real part of ac sensitivity                    |
| sens_imag                                            | dc sensitivity and imag part of ac sensitivity |
| sens mag                                             | sensitivity of AC magnitude                    |
| sens_ph                                              | sensitivity of AC phase                        |
| sens cplx                                            | ac sensitivity                                 |

Output only instance parameters for Inductors (Inductor)

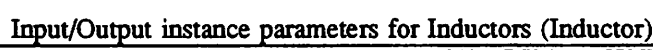

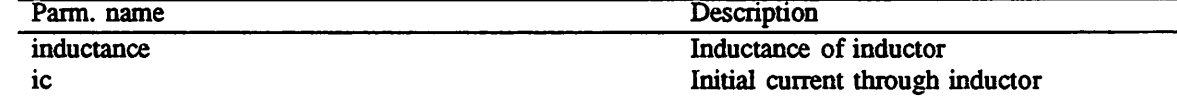

# *1.10.10. Independent* current source

Input only instance parameters for Independent current source (Isouree)

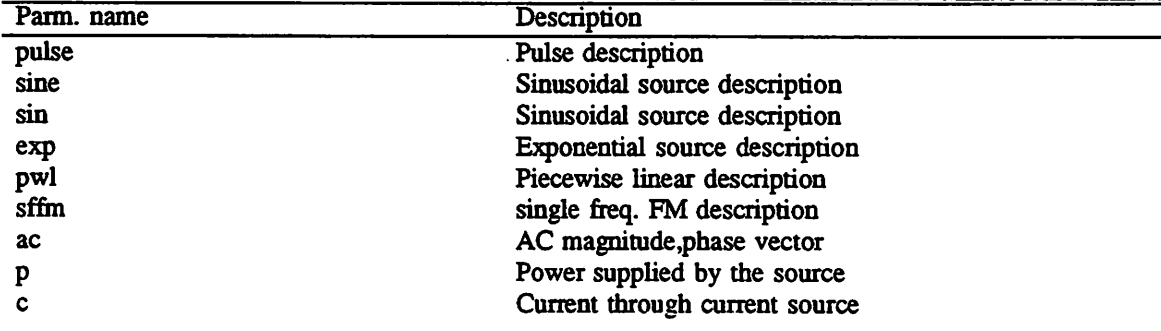

| Output only instance parameters for independent current source (isource) |                              |
|--------------------------------------------------------------------------|------------------------------|
| Parm. name                                                               | Description                  |
| neg_node                                                                 | Negative node of source      |
| pos node                                                                 | Positive node of source      |
| acreal                                                                   | AC real part                 |
| acimag                                                                   | AC imaginary part            |
| function                                                                 | Function of the source       |
| order                                                                    | Order of the source function |
| coeffs                                                                   | Coefficients of the source   |

Output only instance parameters for Independent current source (Is

Input/Output instance parameters for Independent current source (Isouree)

| Parm. name | Description        |
|------------|--------------------|
| dc         | DC value of source |
| acmag      | AC magnitude       |
| acphase    | AC phase           |

# *1.10.11. Junction Field effect transistor*

 $\ddot{\phantom{a}}$ 

Output only instance parameters for Junction Field effect transistor (JFET)

| Parm. name        | Description                                    |
|-------------------|------------------------------------------------|
| drain-node        | Number of drain node                           |
| gate-node         | Number of gate node                            |
| source-node       | Number of source node                          |
| drain-prime-node  | Internal drain node                            |
| source-prime-node | Internal source node                           |
| vgs               | Voltage G-S                                    |
| vgd               | Voltage G-D                                    |
| $\mathbf{cg}$     | Current at gate node                           |
| cd                | Current at drain node                          |
| cgd               | Current G-D                                    |
| gm                | Transconductance                               |
| gds               | Conductance D-S                                |
| ggs               | Conductance G-S                                |
| ggd               | Conductance G-D                                |
| qgs               | Charge storage G-S junction                    |
| cqgs              | Capacitance due to charge storage G-S junction |
| qgd               | Charge storage G-D junction                    |
| cqgd              | Capacitance due to charge storage G-D junction |
| $\mathsf{cs}$     | Source current                                 |
| p                 | Power dissipated by the JFET                   |

| Parm. name | Description             |  |
|------------|-------------------------|--|
| off        | Device initially off    |  |
| ic         | Initial VDS, VGS vector |  |
| area       | Area factor             |  |
| ic-vds     | Initial D-S voltage     |  |
| ic-vgs     | Initial G-S volrage     |  |
| temp       | Instance temperature    |  |

Input/Output instance parameters for Junction Field effect transistor (JFET)

| Parm. name        | Description             |
|-------------------|-------------------------|
| of f              | Device initially off    |
| ic                | Initial VDS, VGS vector |
| area              | Area factor             |
| ic-vds            | Initial D-S voltage     |
| ic-vgs            | Initial G-S volrage     |
| temp              | Instance temperature    |
| drain-node        | Number of drain node    |
| gate-node         | Number of gate node     |
| source-node       | Number of source node   |
| drain-prime-node  | Internal drain node     |
| source-prime-node | Internal source node    |
| vgs               | Voltage G-S             |
| vgd               | Voltage G-D             |
| cg                | Current at gate node    |
| cd                | Current at drain node   |
| cgd               | Current G-D             |

Model parameters for Junction Field effect transistor (JFET)

## *1.10.12. GaAs MESFET model*

l,

 $\ddot{\phantom{a}}$ 

 $\ddot{\phantom{a}}$ 

 $\mathcal{L}^{\text{max}}$ 

Output only instance parameters for GaAs MESFET model (MES)

| Parm. name | Description                                   |
|------------|-----------------------------------------------|
| off        | Device initially off                          |
| dnode      | Number of drain node                          |
| gnode      | Number of gate node                           |
| snode      | Number of source node                         |
| dprimenode | Number of internal drain node                 |
| sprimenode | Number of internal source node                |
| vgs        | Gate-Source voltage                           |
| vgd        | Gate-Drain voltage                            |
| cg         | Gate capacitance                              |
| cd         | Drain capacitance                             |
| cgd        | Gate Drain capacitance                        |
| gm         | Transconductance                              |
| gds        | Drain-Source conductance                      |
| ggs        | Gate-Source conductance                       |
| ggd        | Gate-Drain conductance                        |
| qgs        | Gate-Source charge storage                    |
| cqgs       | Capacitance due to gate-source charge storage |
| qgd        | Gate-Drain charge storage                     |
| cqgd       | Capacitance due to gate-drain charge storage  |
| <b>CS</b>  | Source current                                |
| p          | Power dissipated by the mesfet                |
|            |                                               |

<u> 1980 - Jan Barbara III, martx</u>

| would commit insurance parameters for cannot most by model (which |                     |  |
|-------------------------------------------------------------------|---------------------|--|
| Parm. name                                                        | Description         |  |
| area                                                              | Area factor         |  |
| icvds                                                             | Initial D-S voltage |  |
| icvgs                                                             | Initial G-S voltage |  |

Input/Output instance parameters for GaAs MESFET model (MES)

Model parameters for GaAs MESFET model (MES)

| Parm. name    | Description                    |
|---------------|--------------------------------|
| off           | Device initially off           |
| area          | Area factor                    |
| icvds         | Initial D-S voltage            |
| icvgs         | Initial G-S voltage            |
| dnode         | Number of drain node           |
| gnode         | Number of gate node            |
| snode         | Number of source node          |
| dprimenode    | Number of internal drain node  |
| sprimenode    | Number of internal source node |
| vgs           | Gate-Source voltage            |
| vgd           | Gate-Drain voltage             |
| $\mathbf{cg}$ | Gate capacitance               |
| cd            | Drain capacitance              |
| cgd           | Gate Drain capacitance         |
| gm            | Transconductance               |
| gds           | Drain-Source conductance       |
| ggs           | Gate-Source conductance        |
| ggd           | Gate-Drain conductance         |
| qgs           | Gate-Source charge storage     |

# *1.10.13. Level 1 MOSfet model with Meyer capacitance model*

Input only instance parameters for Level 1 MOSfet model with Meyer capacitance model (Mosl)

| Parm. name | Description                            |
|------------|----------------------------------------|
| off        | Device initially off                   |
| ic         | Vector of D-S, G-S, B-S voltages       |
| sens 1     | flag to request sensitivity WRT length |
| sens w     | flag to request sensitivity WRT width  |

| $\sim$ aspections<br>Parm. name | Description                                   |
|---------------------------------|-----------------------------------------------|
| cgs                             | Gate-Source capacitance                       |
| cgd                             | Gate-Drain capacitance                        |
| dnode                           | Number of the drain node                      |
| gnode                           | Number of the gate node                       |
| snode                           | Number of the source node                     |
| bnode                           | Number of the node                            |
| dnodeprime                      | Number of int. drain node                     |
| snodeprime                      | Number of int. source node                    |
| sourceconductance               | Conductance of source                         |
| drainconductance                | Conductance of drain                          |
| von                             |                                               |
| vdsat                           | Saturation drain voltage                      |
| sourcevcrit                     | Critical source voltage                       |
| drainvcrit                      | Critical drain voltage                        |
| cđ                              | Drain current                                 |
| cbs                             | B-S junction capacitance                      |
| cbd                             | B-D junction capacitance                      |
| gmbs                            | <b>Bulk-Source transconductance</b>           |
| gm                              | Transconductance                              |
| gds                             | Drain-Source conductance                      |
| gbd                             | <b>Bulk-Drain conductance</b>                 |
| gbs                             | <b>Bulk-Source conductance</b>                |
| capbd                           | Bulk-Drain capacitance                        |
| capbs                           | <b>Bulk-Source capacitance</b>                |
| cbd0                            | Zero-Bias B-D junction capacitance            |
| cbdsw0                          |                                               |
| cbs0                            | Zero-Bias B-S junction capacitance            |
| cbssw0                          |                                               |
| vbd                             | Bulk-Drain voltage                            |
| <b>vbs</b>                      | Bulk-Source voltage                           |
| vgs                             | Gate-Source voltage                           |
| vds                             | Drain-Source voltage                          |
| capgs                           | Gate-Source capacitance                       |
| qgs                             | Gate-Source charge storage                    |
| cqgs                            | Capacitance due to gate-source charge storage |
| capgd                           | Gate-Drain capacitance                        |
| qgd                             | Gate-Drain charge storage                     |
| cqgd                            | Capacitance due to gate-drain charge storage  |
| capgb                           | Gate-Bulk capacitance                         |
| qgb                             | Gate-Bulk charge storage                      |
| cqgb                            | Capacitance due to gate-bulk charge storage   |
| qbd                             | Bulk-Drain charge storage                     |
| cqbd                            | Capacitance due to bulk-drain charge storage  |
| qbs                             | Bulk-Source charge storage                    |
| cqbs                            | Capacitance due to bulk-source charge storage |
| СS                              | Source current                                |
| cg                              | Gate current                                  |
| cb                              | <b>Bulk current</b>                           |
| p                               | Instaneous power                              |
| sens 1 dc                       | dc sensitivity wrt length                     |
|                                 |                                               |

*Output only instance parameters for Level 1 MOSfet model with Meyer capacitance model (Mosl)*

 $\ddot{\phantom{a}}$ 

 $\ddot{\phantom{a}}$ 

 $\hat{\mathcal{A}}$ 

 $\ddot{\phantom{a}}$ 

 $\ddot{\phantom{a}}$ 

*Output only instance parameters for Level 1 MOSfet model with Meyer capacitance model (Mosl)*

| Parm. name  | Description                            |
|-------------|----------------------------------------|
| sens 1 real | real part of ac sensitivity wrt length |
| sens 1 imag | imag part of ac sensitivity wrt length |
| sens 1 mag  | sensitivity wrt 1 of ac magnitude      |
| sens 1 ph   | sensitivity wrt 1 of ac phase          |
| sens 1 cplx | ac sensitivity wrt length              |
| sens w dc   | dc sensitivity wrt width               |
| sens w real | real part of ac sensitivity wrt width  |
| sens w imag | imag part of ac sensitivity wrt width  |
| sens w mag  | sensitivity wrt w of ac magnitude      |
| sens w ph   | sensitivity wrt w of ac phase.         |
| sens w cplx | ac sensitivity wrt width               |

*Input/Output instance parameters for Level 1 MOSfet model with Meyer capacitance model (Mosl)*

| Parm. name | Description          |
|------------|----------------------|
|            | Length               |
| W          | Width                |
| ad         | Drain area           |
| as         | Source area          |
| pd         | Drain perimeter      |
| ps         | Source perimeter     |
| nrd        | Drain squares        |
| <b>nrs</b> | Source squares       |
| icvds      | Initial D-S voltage  |
| icvgs      | Initial G-S voltage  |
| icvbs      | Initial B-S voltage  |
| temp       | Instance temperature |

 $\tilde{\omega}$ 

*Model parameters for Level 1 MOSfet model with Meyer capacitance model (Mosl)*

| Parm. name   | Description          |
|--------------|----------------------|
|              | Length               |
| $\mathbf{w}$ | Width                |
| ad           | Drain area           |
| as           | Source area          |
| pd           | Drain perimeter      |
| ps           | Source perimeter     |
| nrd          | Drain squares        |
| n s          | Source squares       |
| off          | Device initially off |
| icvds        | Initial D-S voltage  |
| icvgs        | Initial G-S voltage  |
| icvbs        | Initial B-S voltage  |
| temp         | Instance temperature |

| Parm. name        | Description                            |
|-------------------|----------------------------------------|
| $i\mathbf{c}$     | Vector of D-S, G-S, B-S voltages       |
| sens 1            | flag to request sensitivity WRT length |
| sens w            | flag to request sensitivity WRT width  |
| cgs               | Gate-Source capacitance                |
| cgd               | Gate-Drain capacitance                 |
| dnode             | Number of the drain node               |
| gnode             | Number of the gate node                |
| snode             | Number of the source node              |
| bnode             | Number of the node                     |
| dnodeprime        | Number of int. drain node              |
| snodeprime        | Number of int. source node             |
| sourceconductance | Conductance of source                  |
| drainconductance  | Conductance of drain                   |
| von               |                                        |
| vdsat             | Saturation drain voltage               |
| sourcevcrit       | Critical source voltage                |
| drainvcrit        | Critical drain voltage                 |
| cd                | Drain current                          |
| cbs               | B-S junction capacitance               |
|                   |                                        |

Model parameters for Level 1 MOSfet model with Meyer capacitance model (Mosl)

# *1.10.14. Level 2 MOSfet model with Meyer capacitance model*

 $\mathcal{A}$ 

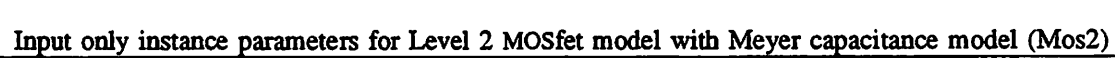

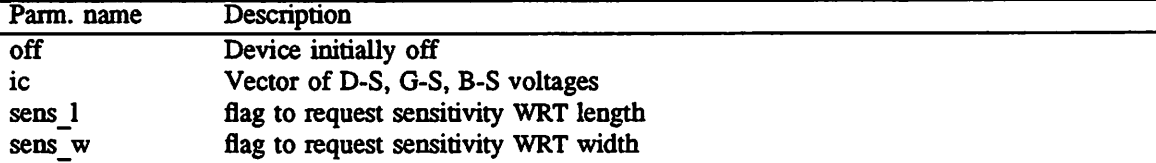

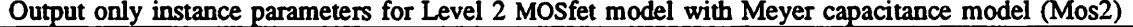

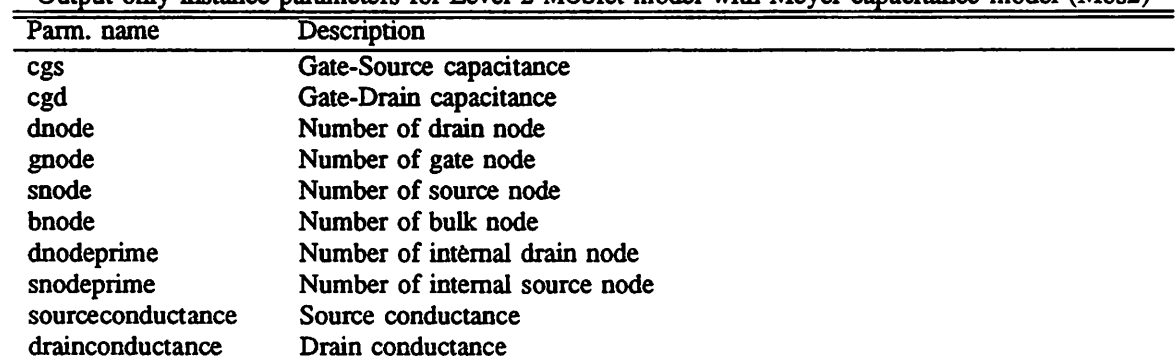

 $\bullet$ 

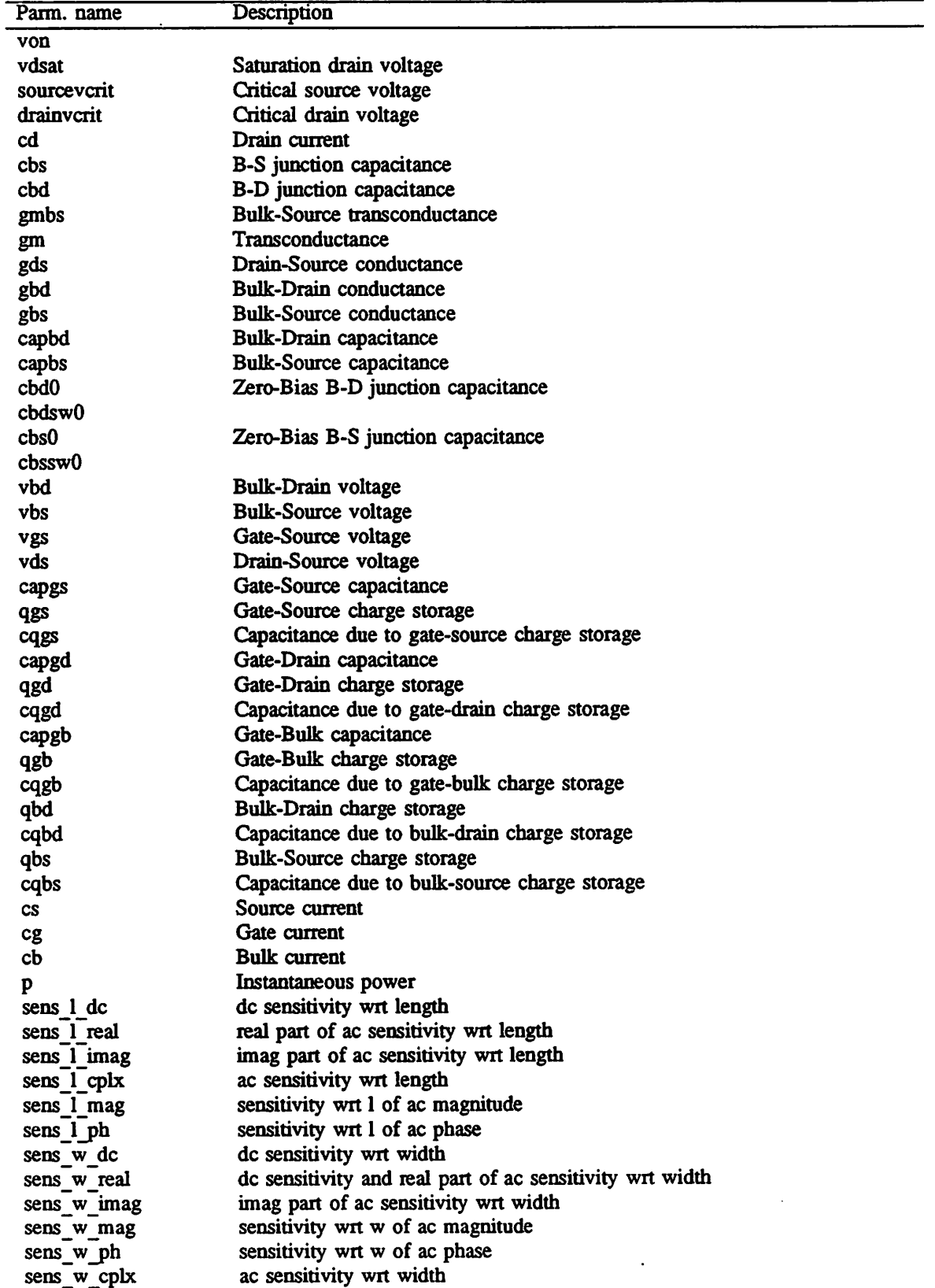

 $\sim$ 

*Output only instance parameters for Level 2 MOSfet model with Meyer capacitance model (Mos2)*

 $\ddot{\phantom{a}}$ 

| Parm. name                                                                                    | Description                    |
|-----------------------------------------------------------------------------------------------|--------------------------------|
| Input/Output instance parameters for Level 2 MOSfet model with Meyer capacitance model (Mos2) |                                |
| Parm. name                                                                                    | Description                    |
|                                                                                               | Length                         |
| w                                                                                             | Width                          |
| ad                                                                                            | Drain area                     |
| <b>as</b>                                                                                     | Source area                    |
| pd                                                                                            | Drain perimeter                |
| ps                                                                                            | Source perimeter               |
| nrd                                                                                           | Drain squares                  |
| <b>nrs</b>                                                                                    | Source squares                 |
| icvds                                                                                         | Initial D-S voltage            |
| icvgs                                                                                         | Initial G-S voltage            |
| icybs                                                                                         | Initial B-S voltage            |
| temp                                                                                          | Instance operating temperature |

*Output only instance parameters for Level 2 MOSfet model with Meyer capacitance model (Mos2)*

*Model parameters for Level 2 MOSfet model with Meyer capacitance model (Mos2)*

| $\mathbf{1}$<br>Length<br>Width<br>w<br>Drain area<br>ad<br>Source area<br>as<br>Drain perimeter<br>pd<br>Source perimeter<br>ps<br>Drain squares<br>nrd<br>Source squares<br>nrs<br>off<br>Device initially off<br>Initial D-S voltage<br>icyds<br>Initial G-S voltage<br>icvgs<br>Initial B-S voltage<br>icybs<br>Instance operating temperature<br>temp<br>Vector of D-S, G-S, B-S voltages<br>ic<br>flag to request sensitivity WRT length<br>sens l<br>flag to request sensitivity WRT width<br>sens w<br>Gate-Source capacitance<br>cgs<br>Gate-Drain capacitance<br>cgd<br>Number of drain node<br>dnode<br>Number of gate node<br>gnode<br>Number of source node<br>snode<br>Number of bulk node<br>bnode<br>Number of internal drain node<br>dnodeprime<br>Number of internal source node<br>snodeprime<br>sourceconductance<br>Source conductance<br>drainconductance<br>Drain conductance<br>von<br>vdsat<br>Saturation drain voltage<br>Critical source voltage<br>sourceverit | Parm. name | Description |
|----------------------------------------------------------------------------------------------------|------------|-------------|
|                                                                                                    |            |             |
|                                                                                                    |            |             |
|                                                                                                    |            |             |
|                                                                                                    |            |             |
|                                                                                                    |            |             |
|                                                                                                    |            |             |
|                                                                                                    |            |             |
|                                                                                                    |            |             |
|                                                                                                    |            |             |
|                                                                                                    |            |             |
|                                                                                                    |            |             |
|                                                                                                    |            |             |
|                                                                                                    |            |             |
|                                                                                                    |            |             |
|                                                                                                    |            |             |
|                                                                                                    |            |             |
|                                                                                                    |            |             |
|                                                                                                    |            |             |
|                                                                                                    |            |             |
|                                                                                                    |            |             |
|                                                                                                    |            |             |
|                                                                                                    |            |             |
|                                                                                                    |            |             |
|                                                                                                    |            |             |
|                                                                                                    |            |             |
|                                                                                                    |            |             |
|                                                                                                    |            |             |
|                                                                                                    |            |             |
|                                                                                                    |            |             |

| Parm. name | Description                         |
|------------|-------------------------------------|
| drainvcrit | Critical drain voltage              |
| cd         | Drain current                       |
| cbs        | B-S junction capacitance            |
| cbd        | B-D junction capacitance            |
| gmbs       | <b>Bulk-Source transconductance</b> |
| gm         | Transconductance                    |
| gds        | Drain-Source conductance            |
| gbd        | <b>Bulk-Drain conductance</b>       |
| gbs        | <b>Bulk-Source conductance</b>      |
| capbd      | <b>Bulk-Drain capacitance</b>       |

Model parameters for Level 2 MOSfet model with Meyer capacitance model (Mos2)

# *1.10.15. Level 3 MOSfet model with Meyer capacitance model*

Input only instance parameters for Level 3 MOSfet model with Meyer capacitance model (Mos3)

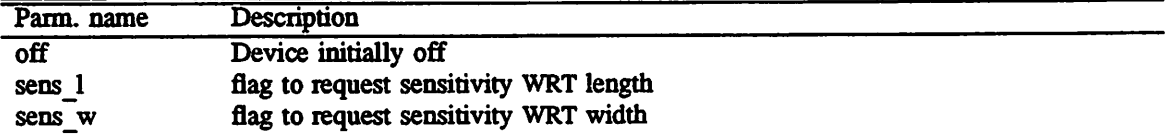

Output only instance parameters for Level 3 MOSfet model with Meyer capacitance model (Mos3)

| Parm. name        | Description                         |
|-------------------|-------------------------------------|
| cgs               | Gate-Source capacitance             |
| cgd               | Gate-Drain capacitance              |
| dnode             | Number of drain node                |
| gnode             | Number of gate node                 |
| snode             | Number of source node               |
| bnode             | Number of bulk node                 |
| dnodeprime        | Number of internal drain node       |
| snodeprime        | Number of internal source node      |
| sourceconductance | Source conductance                  |
| drainconductance  | Drain conductance                   |
| von               |                                     |
| vdsat             | Saturation drain voltage            |
| sourceverit       | Critical source voltage             |
| drainvcrit        | Critical drain voltage              |
| cd                | Drain current                       |
| cbs               | B-S junction capacitance            |
| cbd               | B-D junction capacitance            |
| gmbs              | <b>Bulk-Source transconductance</b> |
| gm                | Transconductance                    |
| gds               | Drain-Source conductance            |
| Parm. name  | Description                                   |
|-------------|-----------------------------------------------|
| gbd         | <b>Bulk-Drain conductance</b>                 |
| gbs         | <b>Bulk-Source conductance</b>                |
| capbd       | <b>Bulk-Drain capacitance</b>                 |
| capbs       | <b>Bulk-Source capacitance</b>                |
| cbd0        | Zero-Bias B-D junction capacitance            |
| cbdsw0      |                                               |
| $cbs0$      | Zero-Bias B-S junction capacitance            |
| $\cos w0$   |                                               |
| vbd         | Bulk-Drain voltage                            |
| vbs         | <b>Bulk-Source voltage</b>                    |
| vgs         | Gate-Source voltage                           |
| vds         | Drain-Source voltage                          |
| capgs       | Gate-Source capacitance                       |
| qgs         | Gate-Source charge storage                    |
| cqgs        | Capacitance due to gate-source charge storage |
| capgd       | Gate-Drain capacitance                        |
| qgd         | Gate-Drain charge storage                     |
| cqgd        | Capacitance due to gate-drain charge storage  |
| capgb       | Gate-Bulk capacitance                         |
| qgb         | Gate-Bulk charge storage                      |
| cqgb        | Capacitance due to gate-bulk charge storage   |
| qbd         | Bulk-Drain charge storage                     |
| cqbd        | Capacitance due to bulk-drain charge storage  |
| qbs         | Bulk-Source charge storage                    |
| cqbs        | Capacitance due to bulk-source charge storage |
| CS          | Source current                                |
| cg          | Gate current                                  |
| сb          | <b>Bulk current</b>                           |
| p           | Instantaneous power                           |
| sens 1 dc   | dc sensitivity wrt length                     |
| sens 1 real | real part of ac sensitivity wrt length        |
| sens 1 imag | imag part of ac sensitivity wrt length        |
| sens 1 cplx | ac sensitivity wrt length                     |
| sens 1 mag  | sensitivity wrt I of ac magnitude             |
| sens 1 ph   | sensitivity wrt 1 of ac phase                 |
| sens w dc   | dc sensitivity wrt width                      |
| sens w real | real part of ac sensitivity wrt width         |
| sens w imag | imag part of ac sensitivity wrt width         |
| sens w mag  | sensitivity wrt w of ac magnitude             |
| sens w ph   | sensitivity wrt w of ac phase                 |
| sens w cplx | ac sensitivity wrt width                      |

*Output only instance parameters for Level 3 MOSfet model with Meyer capacitance model (Mos3)*

 $\bar{\beta}$ 

 $\hat{\mathcal{A}}$ 

| Parm. name | Description                      |
|------------|----------------------------------|
|            | Length                           |
| w          | Width                            |
| ad         | Drain area                       |
| as         | Source area                      |
| pd         | Drain perimeter                  |
| ps         | Source perimeter                 |
| nrd        | Drain squares                    |
| nrs        | Source squares                   |
| icvds      | Initial D-S voltage              |
| icvgs      | Initial G-S voltage              |
| icybs      | Initial B-S voltage              |
| ic         | Vector of D-S, G-S, B-S voltages |
| temp       | Instance operating temperature   |

*Input/Output instance parameters for Level 3 MOSfet model with Meyer capacitance model (Mos3)*

*Model parameters for Level 3 MOSfet model with Meyer capacitance model (Mos3)*

 $\ddot{\phantom{1}}$ 

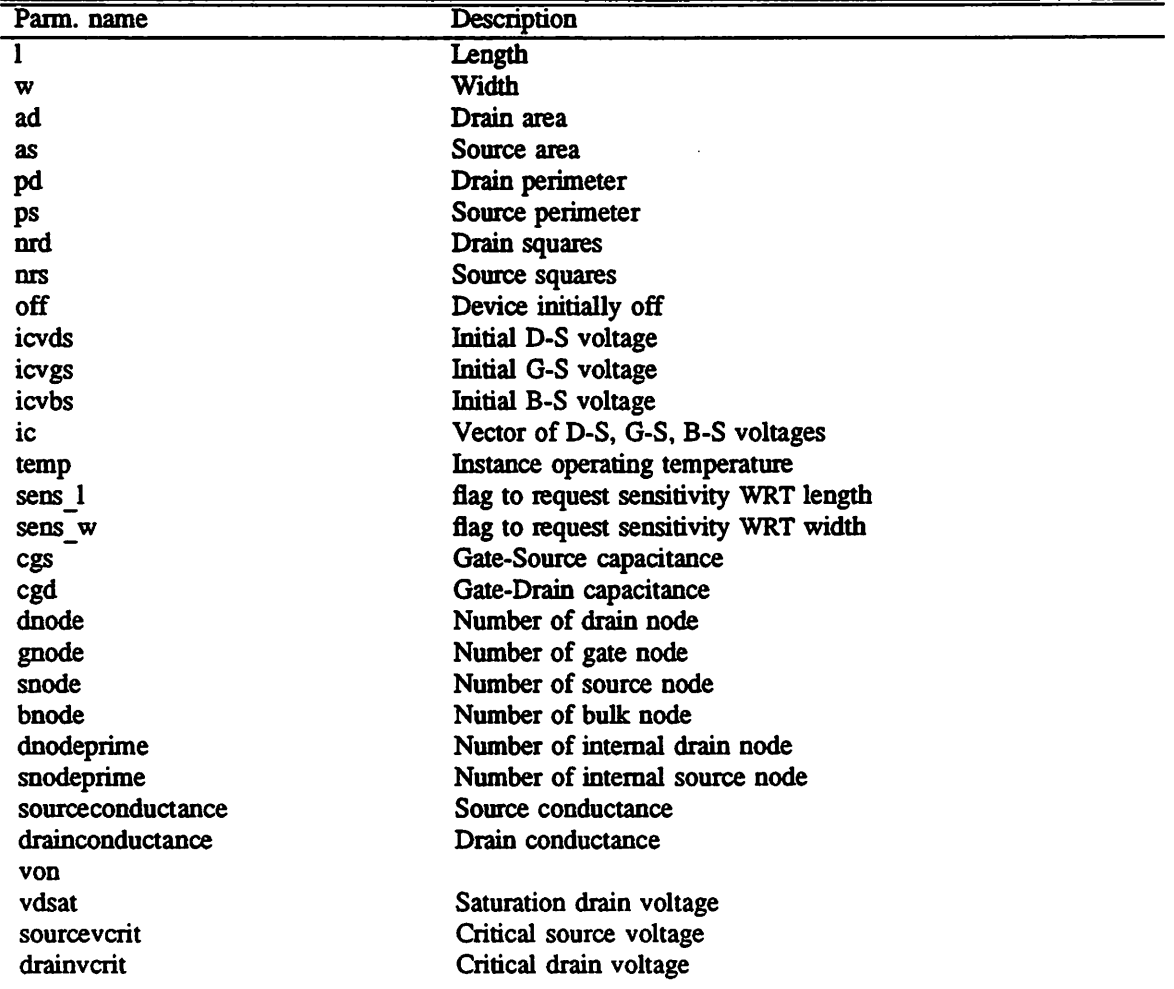

 $\frac{1}{2}$ 

 $\ddot{\phantom{0}}$ 

| Model parameters for Level 5 MOSIE model with Meyer capacitance model (MOSI) |                                     |  |
|------------------------------------------------------------------------------|-------------------------------------|--|
| Parm. name                                                                   | Description                         |  |
| cd                                                                           | Drain current                       |  |
| cbs                                                                          | <b>B-S</b> junction capacitance     |  |
| cbd                                                                          | B-D junction capacitance            |  |
| gmbs                                                                         | <b>Bulk-Source transconductance</b> |  |
| gm                                                                           | <b>Transconductance</b>             |  |
| gds                                                                          | Drain-Source conductance            |  |
| gbd                                                                          | <b>Bulk-Drain conductance</b>       |  |
| gbs                                                                          | <b>Bulk-Source conductance</b>      |  |
| capbd                                                                        | <b>Bulk-Drain capacitance</b>       |  |
| capbs                                                                        | <b>Bulk-Source capacitance</b>      |  |
| cbd0                                                                         | Zero-Bias B-D junction capacitance  |  |
|                                                                              |                                     |  |

Model parameters for Level 3 MOSfet model with Meyer capacitance model (Mos3)

## *1.10.16. Simple linear resistor*

 $\ddot{\phantom{a}}$ 

 $\overline{a}$ 

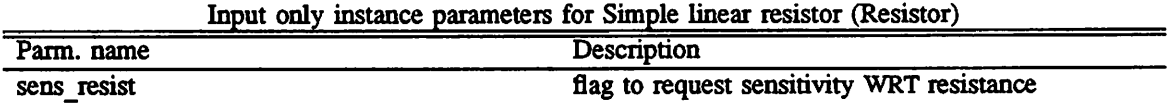

### Output only instance parameters for Simple linear resistor (Resistor)

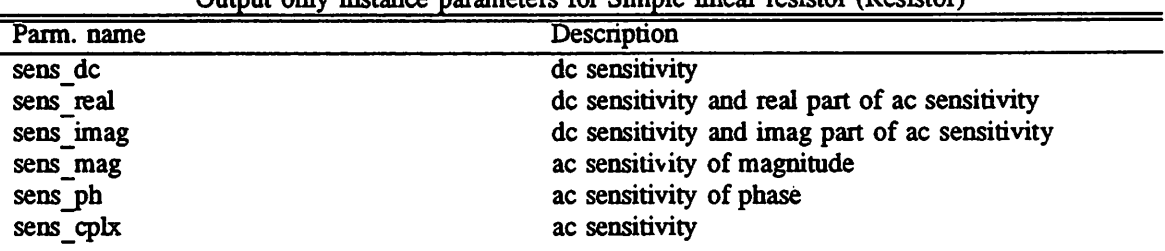

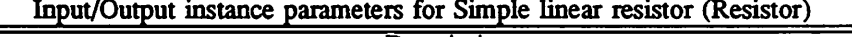

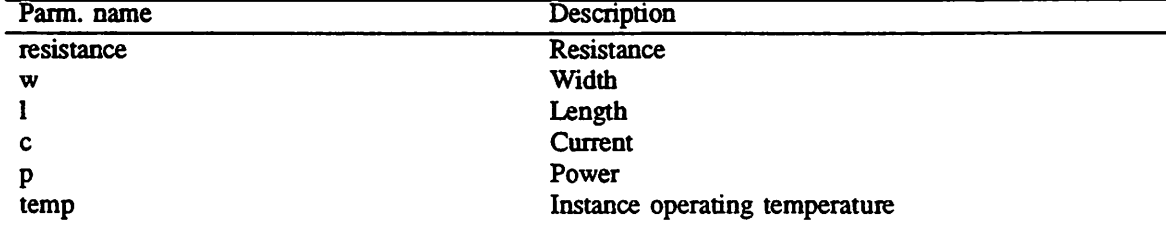

| Parm. name  | Description                                |
|-------------|--------------------------------------------|
| resistance  | Resistance                                 |
| w           | Width                                      |
|             | Length                                     |
| c           | Current                                    |
|             | Power                                      |
| sens resist | flag to request sensitivity WRT resistance |
| sens dc     | dc sensitivity                             |

Model parameters for Simple linear resistor (Resistor)

# *1.10.17. Ideal voltage controlled switch*

 $\ddot{\phantom{a}}$ 

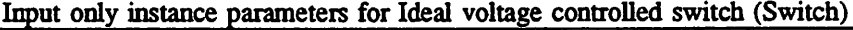

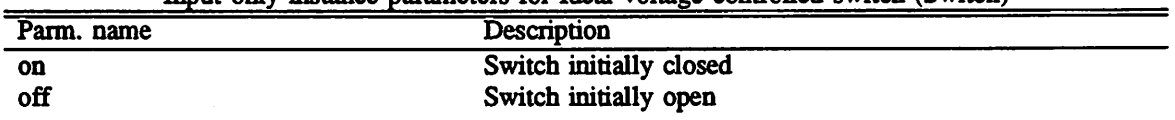

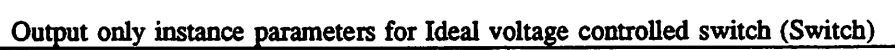

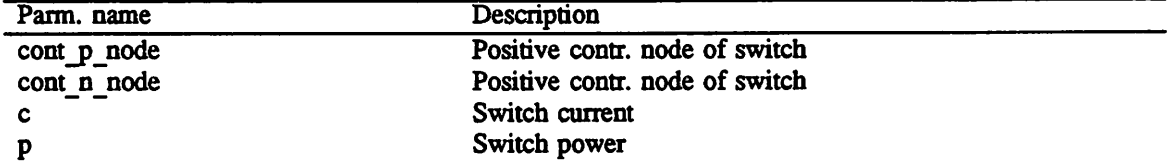

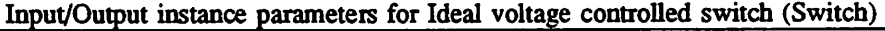

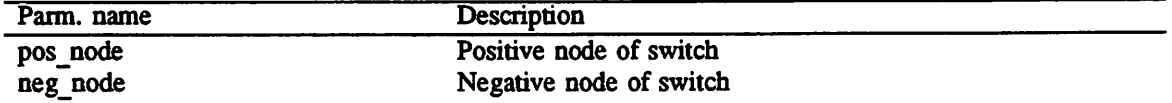

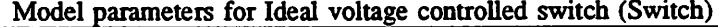

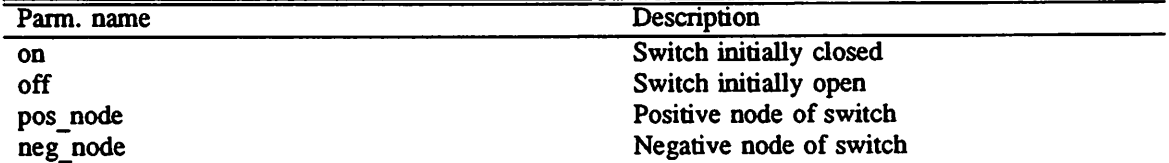

| information control the component control (burner) |                                |
|----------------------------------------------------|--------------------------------|
| Parm, name                                         | Description                    |
| cont p node                                        | Positive contr. node of switch |
| cont n node                                        | Positive contr. node of switch |
|                                                    | Switch current                 |

*Model parameters for Ideal voltage controlled switch (Switch)*

#### *1.10.18. Lossless transmission line*

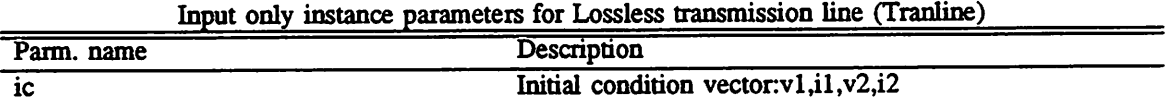

*Output only instance parameters for Lossless transmission line (Tranline)*

| Parm. name | <b>Description</b>                     |
|------------|----------------------------------------|
| rel        | Rel. rate of change of deriv. for bkpt |
| abs        | Abs. rate of change of deriv. for bkpt |
| pos nodel  | Positive node of end 1 of t. line      |
| neg nodel  | Negative node of end 1 of t. line      |
| pos_node2  | Positive node of end 2 of t. line      |
| neg node2  | Negative node of end 2 of t. line      |
| delays     | Delayed values of excitation           |

| Parm. name | Description                          |
|------------|--------------------------------------|
| z0         | Characteristic impedance             |
| ZO         | Characteristic impedance             |
|            | Frequency                            |
| td         | Transmission delay                   |
| nl         | Normalized length at frequency given |
| v1         | Initial voltage at end 1             |
| v2         | Initial voltage at end 2             |
| i1         | Initial current at end 1             |
| i2         | Initial current at end 2             |
|            |                                      |

*Input/Output instance parameters for Lossless transmission line (Tranline)*

### *1.10.19. Uniform R.C. line*

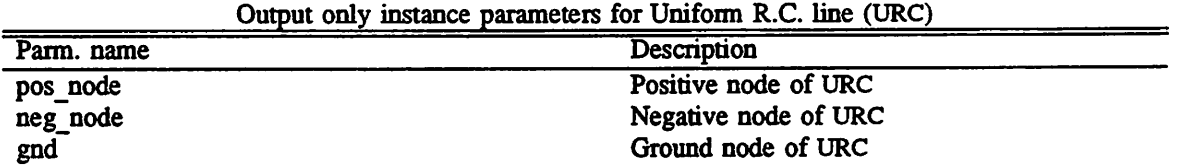

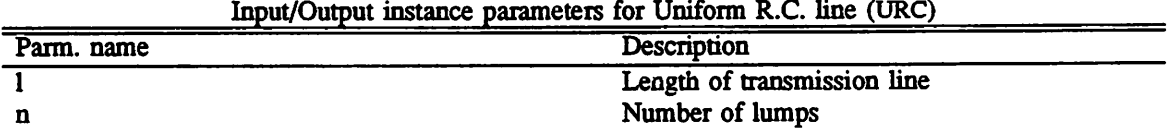

Model parameters for Uniform R.C. line (URC)

| Parm. name | Description                   |
|------------|-------------------------------|
|            | Length of transmission line   |
| n          | Number of lumps               |
| pos node   | Positive node of URC          |
| neg node   | Negative node of URC          |
| gnd        | Ground node of URC            |
|            | Propagation constant          |
| fmax       | Maximum frequency of interest |

### *1.10.20. Voltage controlled current source*

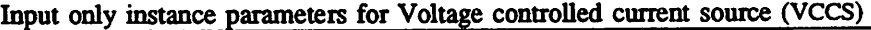

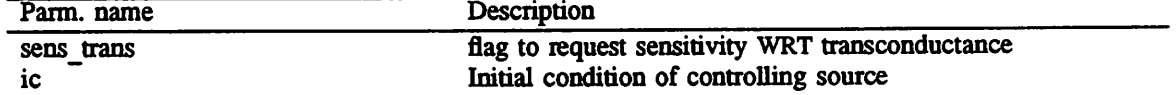

 $\ddot{\phantom{1}}$ 

 $\equiv$ 

| Parm. name  | Description                    |
|-------------|--------------------------------|
| pos node    | Positive node of source        |
| neg_node    | Negative node of source        |
| cont p_node | Positive node of contr. source |
| cont n node | Negative node of contr. source |
| c           | Current                        |
| p           | Power                          |
| sens dc     | dc sensitivity                 |
| sens real   | real part of ac sensitivity    |
| sens_imag   | imag part of ac sensitivity    |
| sens mag    | sensitivity of ac magnitude    |
| sens ph     | sensitivity of ac phase        |
| sens_cplx   | ac sensitivity                 |
|             |                                |

Output only instance parameters for Voltage controlled current source (VCCS)

Input/Output instance parameters for Voltage controlled current source (VCCS)

| Parm. name | Description                       |
|------------|-----------------------------------|
| gain       | Transconductance of source (gain) |

## *1.10.21. Voltage controlled voltage source*

 $\ddot{\phantom{1}}$ 

 $\overline{\phantom{a}}$ 

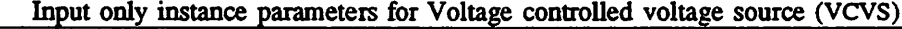

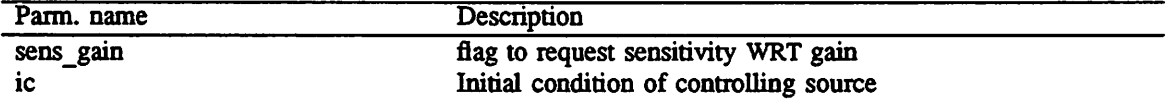

| Output only instance parameters for voltage controlled voltage source (VCVS) |                                |  |
|------------------------------------------------------------------------------|--------------------------------|--|
| Parm. name                                                                   | Description                    |  |
| pos node                                                                     | Positive node of source        |  |
| neg_node                                                                     | Negative node of source        |  |
| cont p node                                                                  | Positive node of contr. source |  |
| cont n node                                                                  | Negative node of contr. source |  |
| с                                                                            | Current                        |  |
|                                                                              | Power                          |  |
| sens dc                                                                      | dc sensitivity                 |  |
| sens real                                                                    | real part of ac sensitivity    |  |
| sens imag                                                                    | imag part of ac sensitivity    |  |
| sens mag                                                                     | sensitivity of ac magnitude    |  |
| sens ph                                                                      | sensitivity of ac phase        |  |
|                                                                              |                                |  |

Output only instance parameters for Voltage controlled voltage source (VCVS)

Output only instance parameters for Voltage controlled voltage source (VCVS)

| Parm. name | Description    |  |
|------------|----------------|--|
| sens_cplx  | ac sensitivity |  |

### Input/Output instance parameters for Voltage controlled voltage source (VCVS)

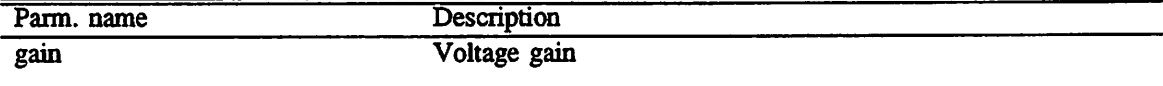

### *1.10.22. Independent voltage source*

Input only instance parameters for Independent voltage source (Vsource)

| Parm. name | Description                           |
|------------|---------------------------------------|
| pulse      | Pulse description                     |
| sine       | Sinusoidal source description         |
| sin        | Sinusoidal source description         |
| exp        | <b>Exponential source description</b> |
| pwl        | Piecewise linear description          |
| sffm       | Single freq. FM descripton            |
| ac         | AC magnitude, phase vector            |

Output only instance parameters for Independent voltage source (Vsource)

| Parm. name | Description                   |
|------------|-------------------------------|
| pos node   | Positive node of source       |
| neg node   | Negative node of source       |
| function   | Function of the source        |
| order      | Order of the source function  |
| coeffs     | Coefficients for the function |
| acreal     | AC real part                  |
| acimag     | AC imaginary part             |
| c          | Voltage source current        |
|            | Instantaneous power           |
|            |                               |

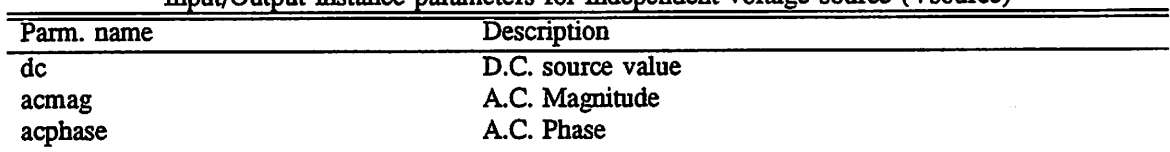

 $\ddot{\phantom{a}}$ 

*Input/Output instance parameters for Independent voltage source (Vsource)*

 $\ddot{\phantom{0}}$ 

 $\bar{\gamma}$ 

 $\ddot{\phantom{a}}$ 

#### *1.11. EXAMPLE DATA DECKS*

*1.11.1. Circuit 1*

The following deck determines the dc operating point of a simple differential pair. In addition,

the ac small-signal response is computed over the frequency range 1Hz to lOOMEGHz.

SIMPLE DIFFERENTIAL PAIR VCC 7 0 12 VEE 8 6 -12 VJN 1 0 AC 1 RSI 1 2 IK RS2 6 0 IK Ql 3 2 4 MODI Q2 5 6 4 MODI RC1 7 3 10K RC2 7 5 10K RE 4 810K .MODEL MODI NPN BF=50 VAF=50 IS=1.E-12 RB=100 CJC=.5PF TF=.6NS .TF V(5) VIN AC DEC 10 <sup>1</sup> 100MEG .END

*1.11.2. Circuit 2*

 $\mathcal{L}$ 

The following deck computes the output characteristics of a MOSFET device over the range 0-10V for

VDS and 0-5V for VGS.

```
MOS OUTPUT CHARACTERISTICS
.OPTIONS NODE NOPAGE
VDS 3 0
VGS 2 0
Ml 1 2 0 0 MODI L=4U W=6U AD=10P AS=10P
.MODEL MOD1 NMOS VTO=-2 NSUB=1.0E15 UO=550
* VIDS MEASURES ID, WE COULD HAVE USED VDS, BUT ID WOULD BE NEGATIVE
VIDS 3 1
.DC VDS 0 10 .5 VGS 0 5 1
.END
```
*1.11.3. Circuit* 3

The following deck determines the dc transfer curve and the transient pulse response of a sim ple RTL inverter. The input is a pulse from 0 to 5 Volts with delay, rise, and fall times of 2ns and a pulse width of 30ns. The transient interval is 0 to 100ns, with printing to be done every nanosecond.

SIMPLE RTL INVERTER VCC 4 0 5 VIN 1 0 PULSE 0 5 2NS 2NS 2NS 30NS RB 1 2 10K Ql 3 2 0 Ql RC 3 4 IK .MODEL Ql NPN BF 20 RB 100 TF .INS CJC 2PF DC VIN 0 5 0.1 .TRAN INS 100NS .END

*1.11.4. Circuit 4*

The following deck simulates a four-bit binary adder, using several subcircuits to describe vari ous pieces of the overall circuit

ADDER - 4 BIT ALL-NAND-GATE BINARY ADDER

\*\*\* SUBCIRCUIT DEFINITIONS

.SUBCKT NAND 12 3 4 \* NODES: INPUT(2), OUTPUT, VCC Ql 9 5 1 QMOD D1CLAMP 0 1 DMOD Q2 9 5 2 QMOD D2CLAMP 0 2 DMOD RB4 <sup>5</sup> 4K Rl 4 6 1.6K Q3 6 9 8 QMOD R2 8 0 IK RC 4 7 130 Q4 7 6 10 QMOD DVBEDROP 10 3 DMOD Q5 3 8 0 QMOD .ENDS NAND .SUBCKT ONEB1T 12 3 4 5 6

*\* NODES: JNPUT(2), CARRY-IN, OUTPUT, CARRY-OUT, VCC XI 1 2 7 6 NAND X2 1 7 8 6 NAND X3 2 7 9 6 NAND X4 8 9 10 6 NAND X5 3 10 11 6 NAND X6 3 11 12 6 NAND X7 10 11 13 6 NAND X8 12 13 4 6 NAND X9U75 6NAND .ENDS ONEBIT .SUBCKT TWOBIT 123456789 \* NODES: INPUT - BIT0(2) / B1T1(2), OUTPUT - BITO / BITl, \* CARRY-IN, CARRY-OUT, VCC XI 1 2 7 5 10 9 ONEBIT X2 3 4 10 6 8 9 ONEBIT .ENDS TWOBIT .SUBCKT FOURBIT 1 2 3 4 5 6 7 8 9 10 11 12 13 14 15 \* NODES: INPUT - Brr0(2) / BIT1(2) / BIT2(2) / B1T3(2), \* OUTPUT - BITO / BITl / Bin / BIT3, CARRY-IN, CARRY-OUT, VCC XI 1 2 3 4 9 10 13 16 15 TWOBIT X2 5 6 7 8 11 12 16 14 15 TWOBIT .ENDS FOURBIT \*\*\* DEFINE NOMINAL CIRCUIT .MODEL DMOD D .MODEL QMOD NPN(BF=75 RB=100 CJE=1PFCJC=3PF) VCC 99 0 DC 5V VIN1A 1 0 PULSE(0 3 0 IONS IONS IONS 50NS) VIN1B 2 0 PULSE(0 3 0 IONS IONS 20NS 100NS) VIN2A 3 0 PULSE(0 3 0 IONS IONS 40NS 200NS) VIN2B 4 0 PULSE(0 3 0 IONS IONS 80NS 400NS) VJN3A 5 0 PULSE(0 3 0 IONS IONS 160NS 800NS) VIN3B 6 0 PULSE(0 3 0 IONS IONS 320NS 1600NS) VIN4A 7 0 PULSE(0 3 0 IONS IONS 640NS 3200NS) VJN4B 8 0 PULSE(0 3 0 IONS IONS 1280NS 6400NS) XI 1 2 3 4 5 6 7 8 9 10 11 12 0 13 99 FOURBIT RBITO 9 0 IK*

*\*\*\* (FOR THOSE WITH MONEY (AND MEMORY) TO BURN)*

*78*

*RB1T1 10 0 IK RBIT2 11 <sup>0</sup> IK RBIT3 12 0 IK RCOUT 13 0 IK*

*.TRAN INS 6400NS*

### 1.11.5. Circuit 5

The following deck simulates a transmission-line inverter. Two transmission-line elements are required since two propagation modes are excited. In the case of a coaxial line, the first line (Tl) models the inner conductor with respect to the shield, and the second line (T2) models the shield with respect to the outside world.

TRANSMISSION-LINE INVERTER VI 1 0 PULSE(0 1 0 0.1N) Rl 1 2 50 X1 2 0 0 4 TLINE R2 4 0 50 .SUBCKT TLINE 12 3 4 T1 1 2 3 4 Z0=50 TD=1.5NS T2 2 0 4 0 Z0=100 TD=1NS .ENDS TLINE .TRAN 0.1NS 20NS .END